Bauhaus-Universität Weimar

Projektergebnis / Publikation aus dem Projekt »Professional.Bauhaus« an der Bauhaus-Universität Weimar

Förderkennzeichen: 16 OH 11026 / 16 OH 12006 Förderprogramm: »Aufstieg durch Bildung: offene Hochschulen«

GEFÖRDERT VOM

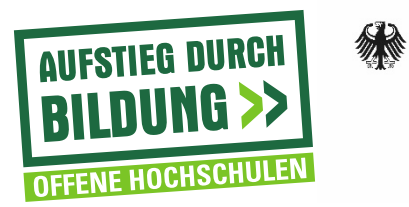

Bundesministerium Für Bildung<br>und Forschung

03.06.2014

Bauhaus-Universität Weimar Prof. Dr. Steffi Zander Professur Instructional Design Fakultät Gestaltung 99423 Weimar

# AUFFORDERUNG ZUR ABGABE EINES ANGEBOTS

Seite 1 von 40

# Inhalt

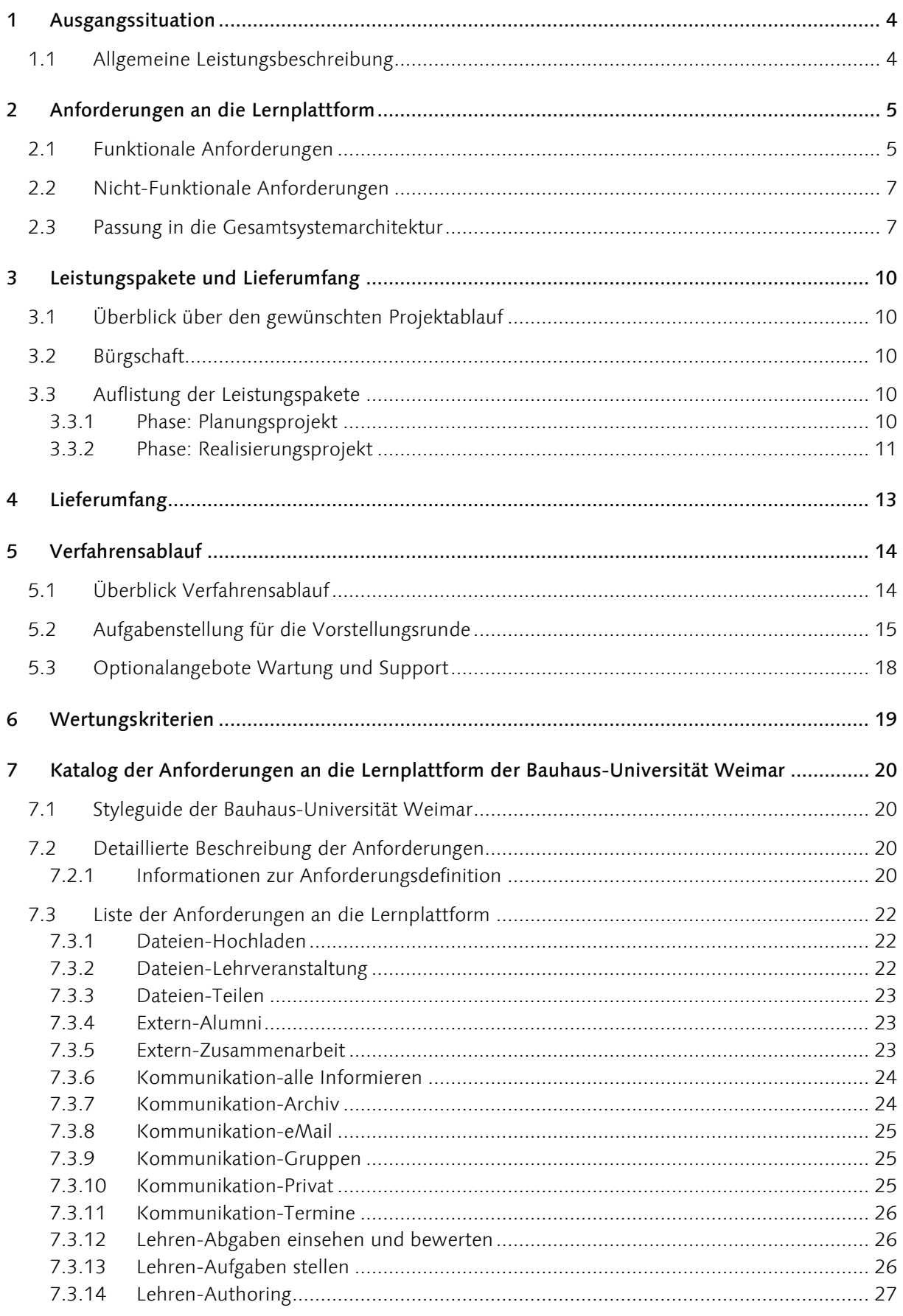

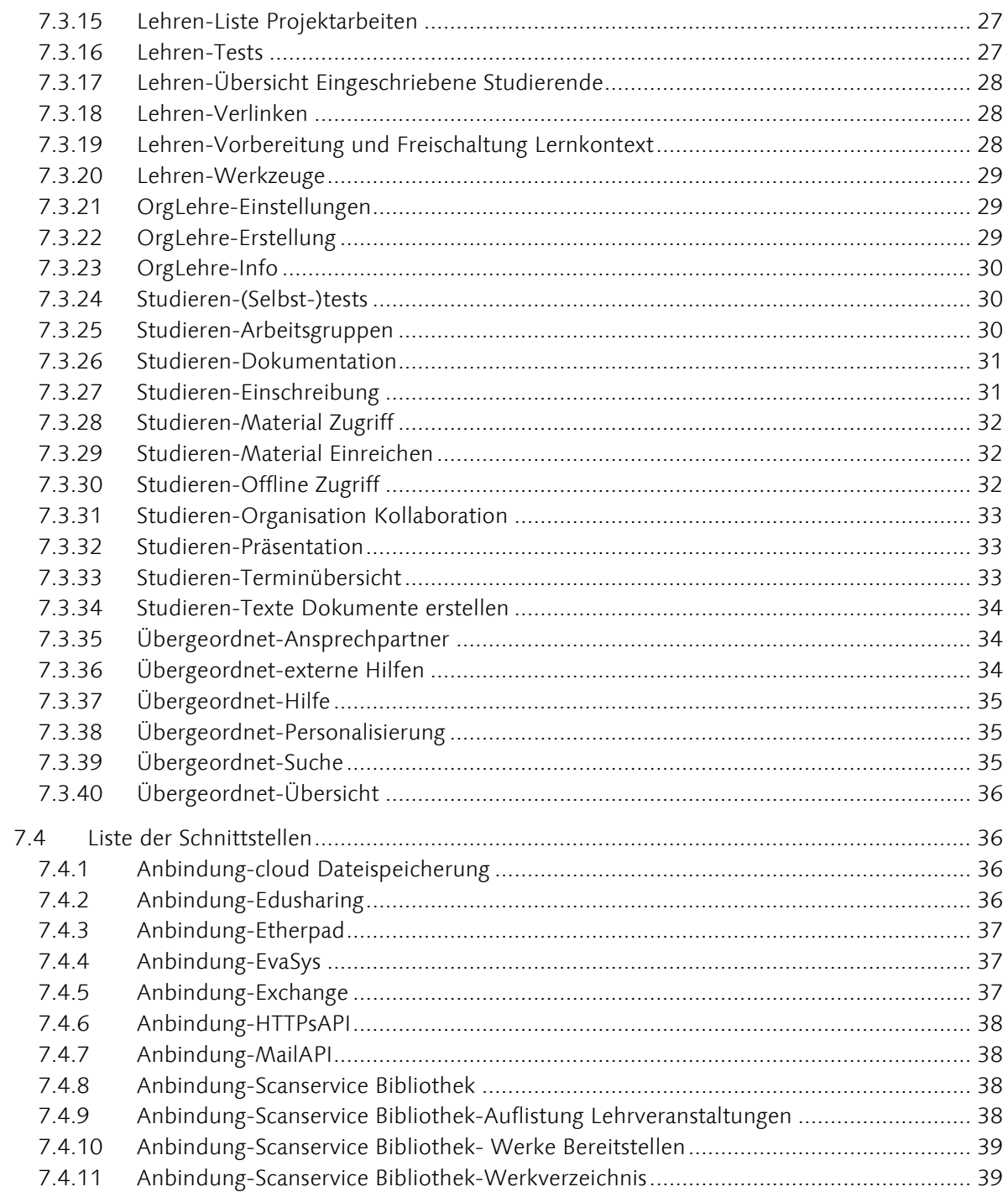

# <span id="page-4-0"></span>1 AUSGANGSSITUATION

Die Bauhaus-Universität Weimar wird zukünftig den Anteil flexibler Studienangebote erhöhen und so den Bedarfen ihrer interdisziplinär und international ausgerichteten Lehre in grundständigen und berufsbegleitenden Studienangeboten entgegenkommen. Eine Voraussetzung hierfür ist es, den Anteil digital verfügbarer Lehr– und Lernangebote zu erhöhen und so einerseits den Zugang zu Studienunterlagen zu ermöglichen und andererseits die verschiedenen Formate des Studierens (vom Vortrag zu kooperativen Studierformen) digital zu unterstützen. Für die Bereitstellung der Materialien wird die Anpassung einer Open-Source-Lernplattform benötigt, die den Bedarfen der Bauhaus-Universität gerecht wird. Basierend auf unseren Anforderungsanalysen mit 230 Studierenden und 23 Lehrenden suchen wir hierfür eine Lernplattform, die die notwendigen Funktionen enthält, und darüber hinaus vor allem in den Aspekten Design und Usability angepasst und erweitert wird.

Die Bauhaus-Universität ist eine kleine Universität mit hervorragendem internationalen Ruf. Im Wintersemester 2013/2014 studieren rund 4500 Studierende an den vier Fakultäten Architektur und Urbanistik, Bauingenieurwesen, Medien sowie Gestaltung der Bauhaus-Universität Weimar. Die Universität bietet derzeit 12 Bachelor- und 20 Masterstudiengänge an. Das Spektrum der Lehr- und Lernformen ist breit und reicht von strukturierten Vorlesungs-/Seminar-Kombinationen bis zu freiem, projektorientiertem Studieren.

# <span id="page-4-1"></span>1.1 ALLGEMEINE LEISTUNGSBESCHREIBUNG

Inhalt des zu vergebenden Auftrags ist die Anpassung einer Open-Source-Lernplattform für den universitären Einsatz unter Einbeziehung spezieller Bedarfe für das Lehren und Lernen in künstlerischen und gestalterischen, technischen und entwerfenden Studiengängen sowie berufsbegleitenden Studiengängen und die Installation und Integration in die bestehende IT-Infrastruktur sowie Einführung der Bauhaus- Universität Weimar

Von besonderer Bedeutung für den Auftraggeber sind dabei einen hohe Usability und Performanz der Lernplattform sowie eine Benutzeroberfläche, die das Corporate Design der Bauhaus-Universität Weimar widerspiegelt.

Informationen zum Corporate Design:

[http://www.uni-weimar.de/de/universitaet/struktur/zentrale](http://www.uni-weimar.de/de/universitaet/struktur/zentrale-einrichtungen/universitaetskommunikation/corporate-design/)[einrichtungen/universitaetskommunikation/corporate-design/](http://www.uni-weimar.de/de/universitaet/struktur/zentrale-einrichtungen/universitaetskommunikation/corporate-design/)

Die anzubietende Leistung muss zwingend mit der in Thüringen vorhandenen Lernplattform-Infrastruktur kompatibel sein (Einsatz von metacoon oder alternativ moodle).

# <span id="page-5-0"></span>2 ANFORDERUNGEN AN DIE LERNPLATTFORM

# <span id="page-5-1"></span>2.1 FUNKTIONALE ANFORDERUNGEN

Die nachfolgende [Tabelle 1](#page-5-2) definiert die funktionalen Anforderungen in Form von User Stories als Leistungspositionen und stellt deren Priorität für die Umsetzung dar. Ein Bezug zu den ausführlich dargestellten User Stories ist über den Titel und den Gliederungspunkt gegeben.

Die Spalte Bieterangaben mit den dazugehörigen Unterspalten (Funktion vorhanden, Anpassung notwendig, kalkulierter Preis) ist verpflichtend vom Bieter auszufüllen.

# Übersicht funktionale Anforderungen

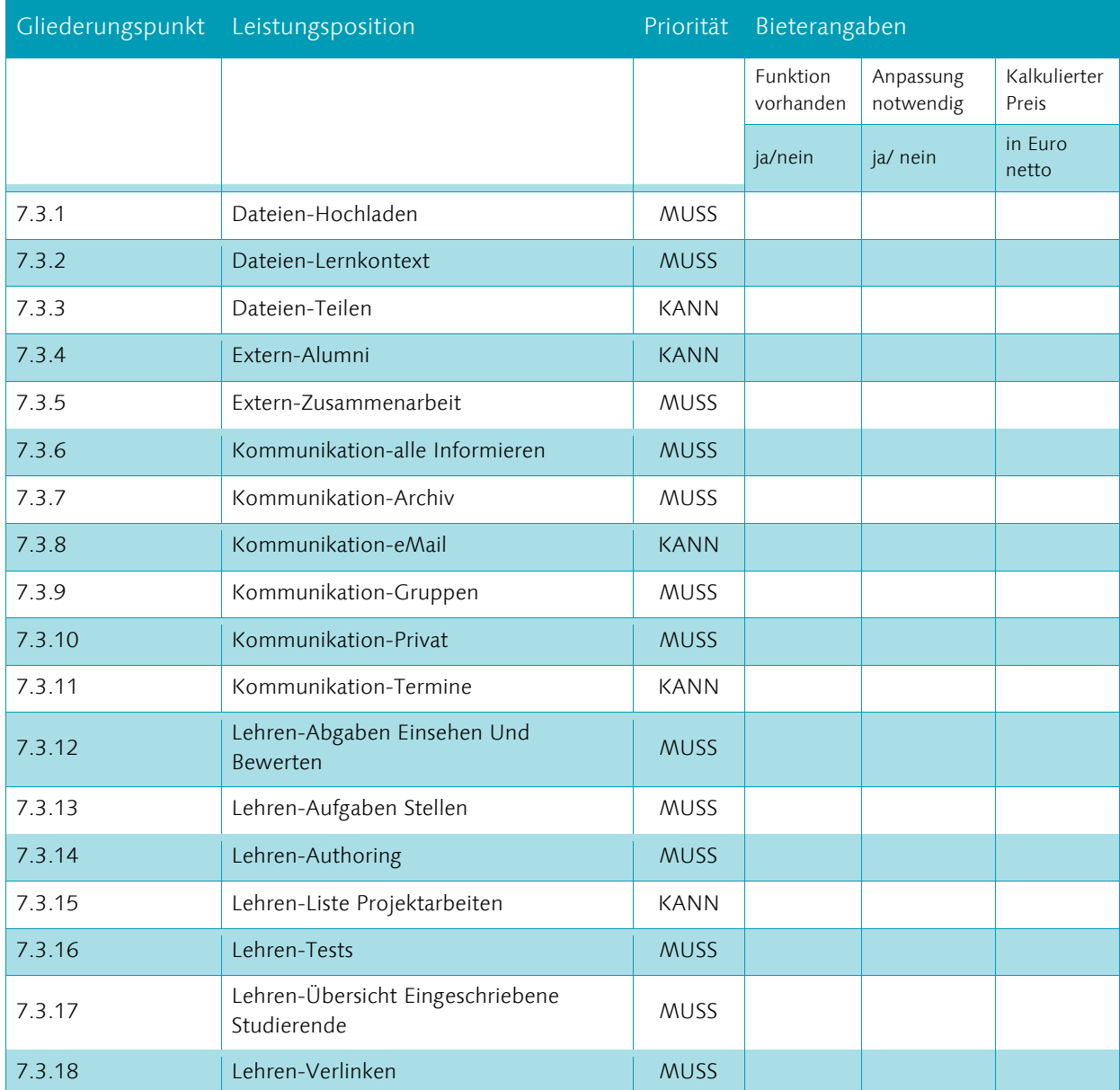

<span id="page-5-2"></span>Tabelle 1: Funktionale Anforderungen mit dichotomer Priorisierung MUSS-KANN

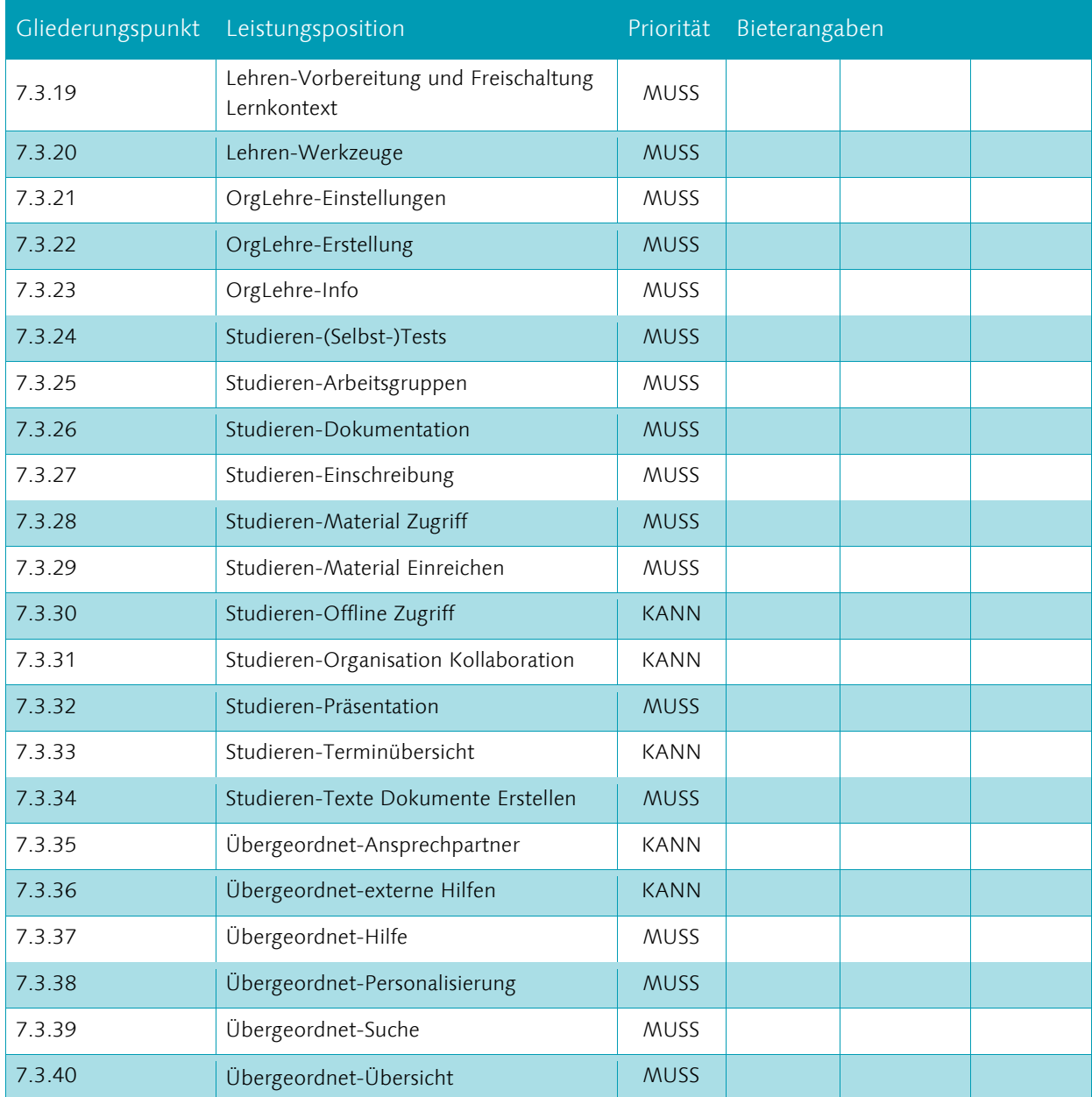

# <span id="page-7-0"></span>2.2 NICHT-FUNKTIONALE ANFORDERUNGEN

Die nachfolgende [Tabelle 2](#page-7-2) stellt die nicht-funktionale Anforderungen dar. Diese sind im Zuge der Entwicklung der Lernplattform beziehungsweise der Umsetzung der Leistungspositionen aus [Tabelle 1](#page-5-2) zu berücksichtigen. Die Erfüllung der nicht-funktionalen Anforderungen wird durch den Auftraggeber iterativ geprüft.

# Übersicht nicht-funktionale Anforderungen

<span id="page-7-2"></span>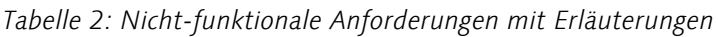

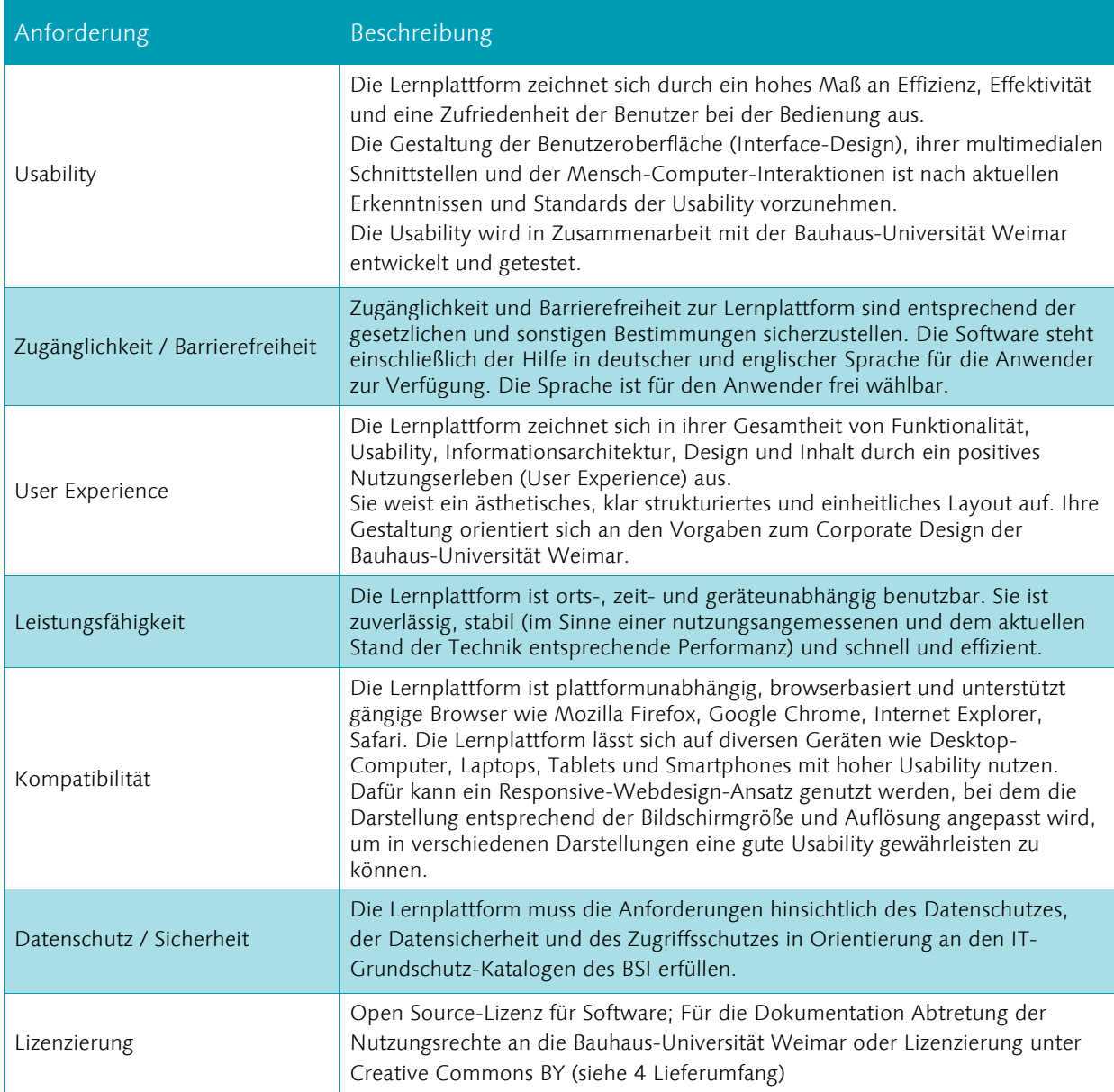

# <span id="page-7-1"></span>2.3 PASSUNG IN DIE GESAMTSYSTEMARCHITEKTUR

Die Lernplattform muss zukünftig für verschiedene Nutzungsszenarien geeignet sein. Neben der Form des Zugangs zur Lernplattform unterscheiden sich die Nutzungsszenarien durch die Verwendung verschiedener Endgeräte.

Die Nutzung der Lernplattform erfolgt oftmals innerhalb des Netzes der Bauhaus-Universität Weimar durch Studierende oder Lehrende. Dafür stehen Zugänge an Computern im Rechenzentrum oder Zugänge für private Laptops/Computer via WLAN zur Verfügung. Des Weiteren muss die Lernplattform für Nutzer außerhalb des Netzes der Bauhaus-Universität Weimar erreichbar und benutzbar sein.

Zudem gibt es Gäste, externe Lehrbeauftragte oder Alumni, die nicht im Identity-Management der Universität vorhanden sind. Es ist wünschenswert, diese gesondert zulassen zu können. Typischerweise werden in diesem Nutzungsszenario Computer oder Laptops eingesetzt.

Von Vorteil ist darüber hinaus – gerade bei einer mobilen Verwendung mit Laptops, Tablets oder Smartphones – eine Offline-Nutzung der Lernplattform. Den Nutzern, die nur sporadisch oder kurzzeitig Zugang zum Internet und Netz der Universität haben, soll die Bereitstellung benötigter Lehrveranstaltungsinhalte/Kursräume möglich sein. So können die Nutzer einen Zugriff auf die Inhalte haben, ohne eine dauerhafte Internetverbindung zu benötigen.

Die Lernplattform soll Schnittstellen zu universitätsinternen Diensten für Lehre und Studium enthalten. Möglich sind hier:

- − ownCloud: [http://owncloud.org](http://owncloud.org/) (KANN-Anforderung siehe Tabelle 2)
- − Etherpad: <http://etherpad.org/> (MUSS-Anforderung siehe Tabelle 2)
- − evaSys: <http://www.evasys.de/> (KANN-Anforderung siehe Tabelle 2)

Eine per HTTP(s) nutzbare API muss implementiert werden, um externe Dienste zu identifizieren, Lernplattform-Funktionen anzusteuern und den Datenaustausch zu ermöglichen.

Mit der Einführung des an allen Thüringer Hochschulen im Aufbau befindlichen Datenbanksystems edusharing können zukünftig Kursinhalte für Dritte zur Weiterverwendung und Einbindung in Lehrveranstaltungen bereitstellbar sein und gleichermaßen fremde Veranstaltungsinhalte in eigene Lehrveranstaltungen eingebunden werden. Die Lernplattform kann an das edusharing-System angebunden werden.

Informationen zu edu-sharing:

http://edu-sharing.net/portal/web/edu-sharing.net

Über eine Schnittstelle zum E-Mail-System der Bauhaus-Universität Weimar können Benachrichtigungen und Informationen an Veranstaltungsteilnehmer derart verteilt werden, dass diese unmittelbar auf die erhaltenen E-Mails antworten können. Wünschenswert ist dafür eine Mail-API, mit der der Übergang von systeminternen Nachrichten von und zum E-Mail-System ermöglicht wird. Zudem kann eine Schnittstelle zum in Einführung befindlichen Microsoft Exchange-Server bereit gestellt werden.

Möglich wäre es darüber hinaus, Informationen über Lehrveranstaltungen zukünftig automatisiert aus dem Campus-Management-System (derzeit HIS LSF-System) der Bauhaus-Universität Weimar abzurufen und mit der Lernplattform zu verknüpfen. Dadurch könnte automatisch eine Verlinkung bereitgestellt und Kursräume gemäß des aktuellen Angebots vorbereitet werden. Ansprechpartner hierfür ist Herr Hartmut Hotzel.

```
Hartmut Hotzel (Leiter des SCC)
Tel.: +49 (0)3643 / 58 24 00
E-Mail: hartmut.hotzel@uni-weimar.de
```
Neben den in Abschnitt [2.1](#page-5-1) benannten funktionalen Anforderungen sind die folgenden Schnittstellen gewünscht. Die Schnittstellen sind in [Tabelle 3](#page-9-0) aufgelistet; Erläuterungen finden sich in diesem Abschnitt [\(2.3](#page-7-1) Passung in Gesamtsystemarchitektur) und im Abschnitt [7.3](#page-22-0) (Liste der Anforderungen).

Die Spalte Bieterangaben mit den dazugehörigen Unterspalten (Schnittstelle vorhanden, Anpassung notwendig, kalkulierter Preis) ist verpflichtend vom Bieter auszufüllen.

# Übersicht geforderte Schnittstellen

#### <span id="page-9-0"></span>Tabelle 3 Anforderungen an Schnittstellen

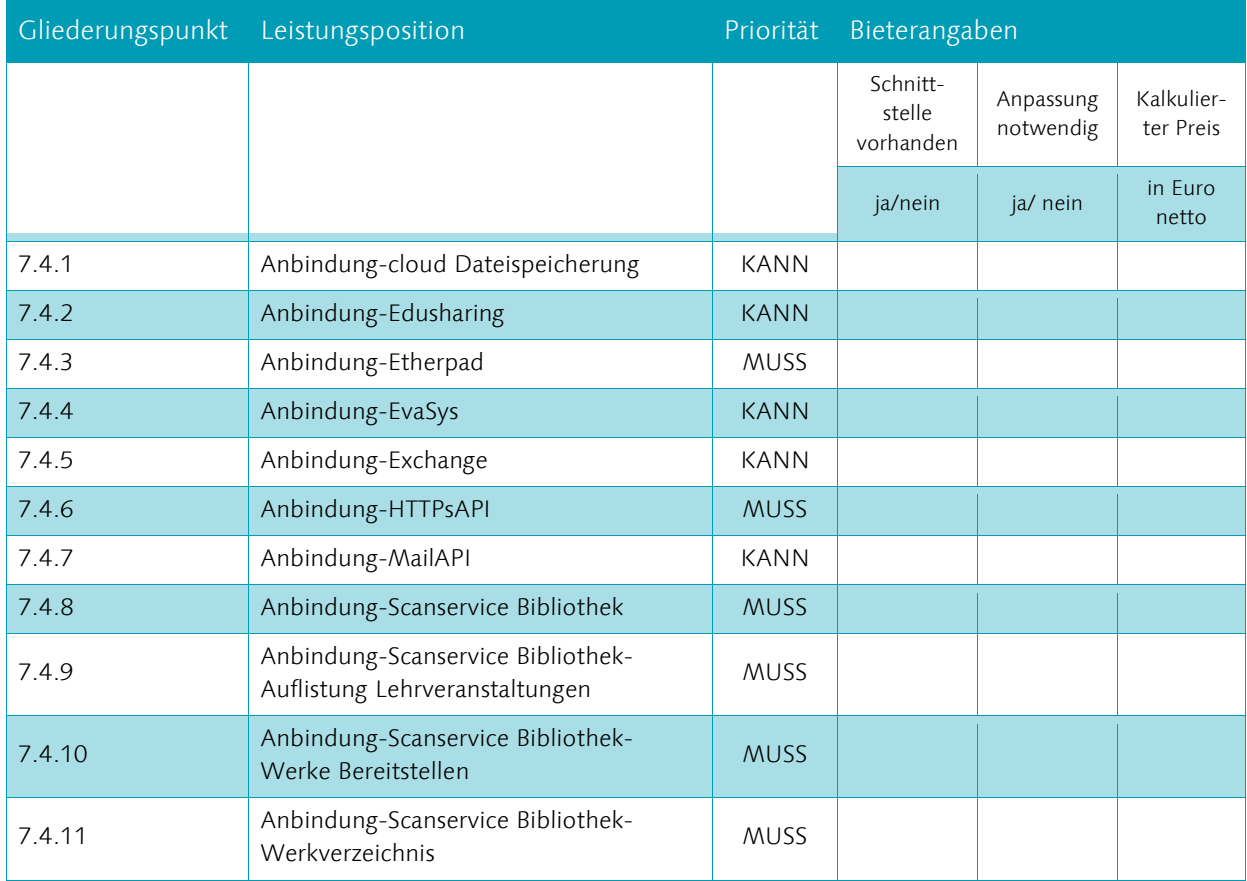

# <span id="page-10-0"></span>3 LEISTUNGSPAKETE UND LIEFERUMFANG

# <span id="page-10-1"></span>3.1 ÜBERBLICK ÜBER DEN GEWÜNSCHTEN PROJEKTABLAUF

Die Anpassung der Lernplattform soll sich an im Folgenden dargestellten Arbeitspaketen (Punkt [3.3\)](#page-10-3) orientieren. Die Arbeitspakete werden dabei mit Teilabnahmen beendet, die von der AG eLearning - bestehend aus VertreterInnen der Bauhaus-Universität Weimar förmlich abgenommen werden. Entsprechend der förmlich abgenommenen Teilabschnitte kann der Auftragnehmer Teilrechnungen stellen. Die von der Bauhaus-Universität gewünschten Termine der Fertigstellung befinden sich in [Tabelle 4.](#page-12-0) Wir bitten darum, die Abnahmetermine, die für den Bieter möglich sind, einzutragen.

# <span id="page-10-2"></span>3.2 BÜRGSCHAFT

Ab Arbeitspaket 3 (AP3) geht die Bauhaus-Universität Weimar in Vorkasse. Die geleistete Vorauszahlung ist durch die Bürgschaft einer deutschen Geschäftsbank zu sichern. Die Abschlagsvorauszahlung ist gemäß 423 des VHB beim Auftraggeber bis zum 15.2.2015 bei folgender Adresse einzureichen:

Bauhaus-Universität Weimar Dezernat Finanzen Coudraystraße 7, 3. OG 99423 Weimar

Für Rückfragen und Beratung zur Abwicklung der Bürgschaft wenden Sie sich bitte an Fr. Sylvia Reichelt im Dezernat Finanzen der Bauhaus-Universität Weimar.

Sylvia Reichelt (Dezernat Finanzen)

Tel.:  $+49(0)3643/582551$ E-Mail: sylvia.reichelt@uni-weimar.de

# <span id="page-10-3"></span>3.3 AUFLISTUNG DER LEISTUNGSPAKETE

# <span id="page-10-4"></span>3.3.1 Phase: Planungsprojekt

### AP 1

− Plan für die Entwicklung eines Designs, das an die CI der Bauhaus-Universität angelehnt ist (in Kooperation mit Studierenden). Siehe dazu [\(http://www.uni](http://www.uni-weimar.de/de/universitaet/struktur/zentrale-einrichtungen/universitaetskommunikation/corporate-design/)[weimar.de/de/universitaet/struktur/zentrale-](http://www.uni-weimar.de/de/universitaet/struktur/zentrale-einrichtungen/universitaetskommunikation/corporate-design/)

[einrichtungen/universitaetskommunikation/corporate-design/\)](http://www.uni-weimar.de/de/universitaet/struktur/zentrale-einrichtungen/universitaetskommunikation/corporate-design/)

- − Konzept für die Umsetzung der User Stories
- − Konzept für die Implementierung der Lernplattform
- − Konzept für die Implementierung der Schnittstellen
- − Konkrete Beschreibung der zu entwickelnden Funktionen in einem Pflichtenheft; Umsetzungsstrategien; Monitoring der Entwicklung
- − Evaluierung: Integration in die IT-Landschaft der Hochschule u.a.: wie loggen sich die Studierenden in die Plattform ein? (LDAP, LSF, HIS etc.), momentane Backup-Struktur, welche Hardware steht zur Verfügung
- − Aufbau eines webbasierten Projektmanagement für die Realisierung
	- − Entwicklung eines Projektplans (Vorgänge, Meilensteine, Zuordnung von Aufgaben zu Projektbeteiligten, Dokumentation)

# <span id="page-11-0"></span>3.3.2 Phase: Realisierungsprojekt

### AP 2

- − Umsetzung der funktionalen Anforderungen mit der Priorität MUSS. Ausgenommen sind die Schnittstellen. Resultat soll ein grundlegendes, lauffähiges System sein.
- − Erarbeitung von GUI- und Interaktionsdesign. Dabei sollen die vorhandenen Anforderungsanalysen der Bauhaus-Universität Weimar genutzt werden um Prioritäten zu setzen und bestehende Probleme kennenzulernen.
- − Das Konzept für die technische Dokumentation wird erarbeitet.
- − Das Grundsystem wird der AG eLearning vorgestellt, die dazu Feedback gibt, welches der Auftragnehmer in der kommenden Projektphase berücksichtigt.

### AP 3

- − Die Funktionen mit der Priorität KANN werden implementiert
- − Die Schnittstellen mit der Priorität MUSS und KANN werden implementiert
- − Das GUI- und Interaktionsdesign für das gesamte System wird fertiggestellt. Dabei wird Feedback von AG eLearning und Usability-Dienstleister basierend auf dem Status in AP2 einbezogen.
- − Die Lernplattform mit MUSS und KANN-Funktionen muss lauffähig sein.
- − Konzepte für die Schulungsmaterialien werden ausgearbeitet.
- − Die Lernplattform wird an die bestehenden Systeme wie Campus-Management, Identitäts-Management, etc. an der Universität eingebunden

### AP 4

- − Finale Abstimmung der GUI und Interaktionsdesign basierend auf Usability-Tests
- − Materialien für Schulungen werden fertiggestellt
- − Administratoren und technische Verantwortliche werden geschult
- − Abgabe der vollständigen Dokumentation der Entwicklung/Code

### AP 5

- − Durchführung von Multiplikatoren-Schulungen zur Lernplattform
- − Abgabe der Projektdokumentation
- − Abgabe der Softwaredokumentation

Auf der folgenden Seite sind die Arbeitspakete tabellarisch zusammengefasst.

Für den Bieter ist es verpflichtend, die für ihn möglichen Zeiträume für die Erfüllung der Arbeitspakete anzugeben.

#### Tabelle 4: Übersicht der Leistungspakete

(Abkürzungen: AG – Auftraggeber Bauhaus-Universität Weimar, SCC – Rechenzentrum der Bauhaus-Universität Weimar)

<span id="page-12-0"></span>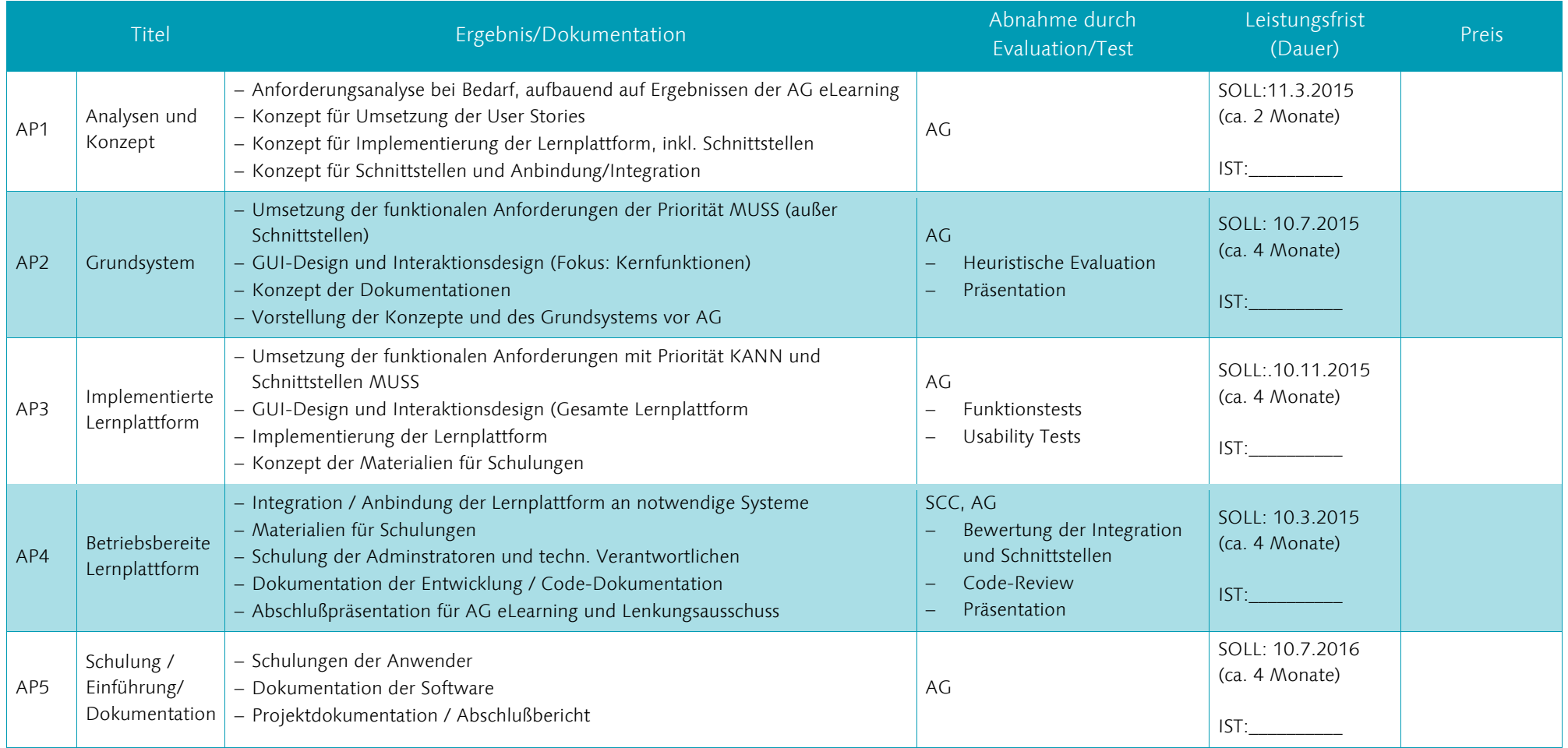

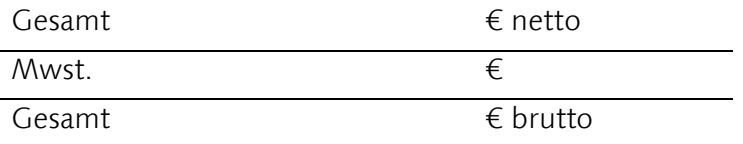

# <span id="page-13-0"></span>4 LIEFERUMFANG

Der Lieferumfang des Gesamtproduktes enthält:

- − Vollständig implementierte und installierte Lernplattform in deutscher und englischer Sprache
- − Dokumentation zur Software einschließlich
	- − Installationsanleitung in deutscher Sprache
	- − Benutzerhandbuch für Anwender (Frontend/Backend) in deutscher und englischer Sprache
	- − Benutzerhandbuch für (Veranstaltungs-)Administratoren (Frontend/Backend) in deutscher und englischer Sprache
	- − Technisches Handbuch für Administratoren/MA des Rechenzentrums in deutscher Sprache
- − Dokumentation zur Entwicklung der Software in deutscher Sprache
	- − Styleguide für die Lernplattform
	- − Quellcode der Anwendung
- − Materialien zur Schulung der Anwender in deutscher und englischer Sprache.
- − Schulungen für rund 50 Anwender innerhalb von 4 Monaten (siehe AP 5) in deutscher und englischer Sprache

Alle Rechte an dem Werk, also den Anpassungen der Software, deren Quellcode, und dessen Dokumentation (Software einschließlich Quellcode) werden unter die selbe Lizenz gestellt wie die Lernplattform, für die sie entwickelt wurde. Eine Zusammenführung mit dem Hauptentwicklungszweig der Open-Source-Lernplattform soll angestrebt werden.

Die Rechte für die Schulungsmaterialien gehen entweder vollständig an den Auftraggeber über oder sind unter Creative Commons 4.0 Namensnennung zu lizenzieren [\(https://creativecommons.org/licenses/by/4.0/\)](https://creativecommons.org/licenses/by/4.0/).

# <span id="page-14-0"></span>5 VERFAHRENSABLAUF

Der Verfahrensablauf ist in [Tabelle 5](#page-14-2) dargestellt. Von der Seite der Bauhaus-Universität Weimar wird das Verfahren durch die AG eLearning geleitet. Verantwortliche Ansprechpartnerin hierfür ist Fr. Jun.-Prof. Dr. Steffi Zander.

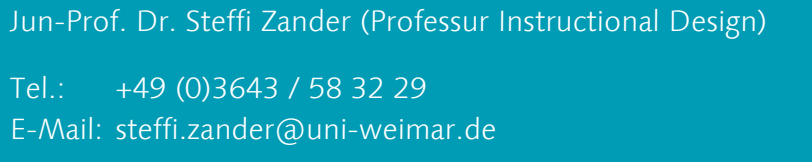

# <span id="page-14-1"></span>5.1 ÜBERBLICK VERFAHRENSABLAUF

<span id="page-14-2"></span>Tabelle 5: Verfahrensablauf

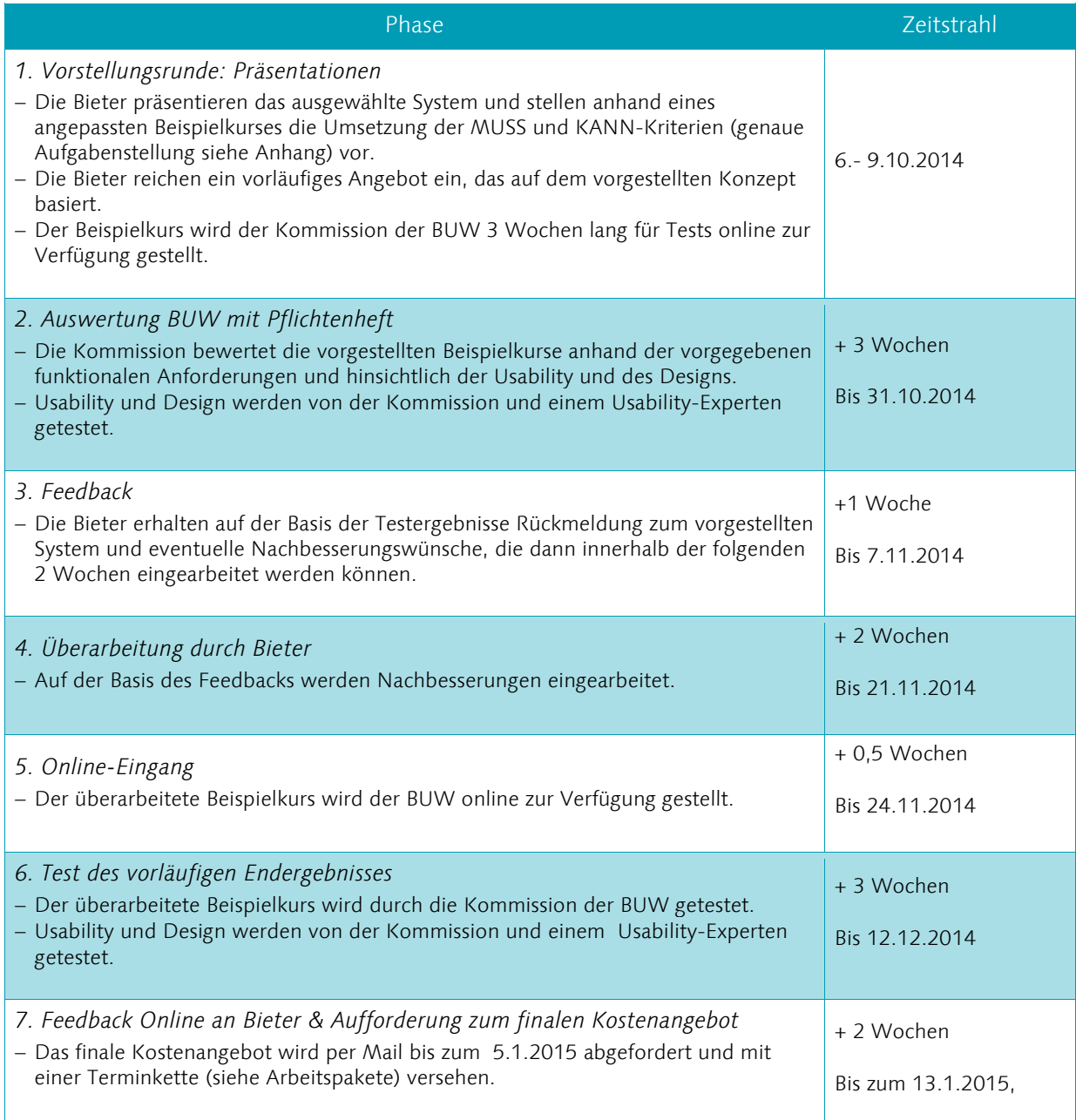

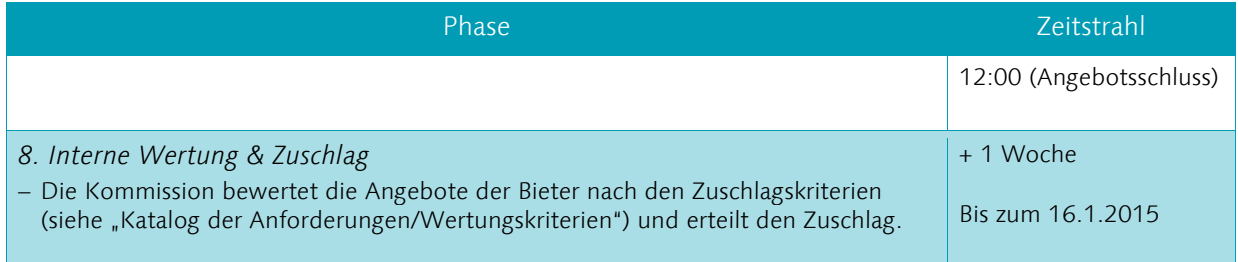

# <span id="page-15-0"></span>5.2 AUFGABENSTELLUNG FÜR DIE VORSTELLUNGSRUNDE

Dauer der Präsentation: ca. 45 Minuten/ca. 30 Minuten Zeit für Nachfragen

#### Inhalt der Präsentation:

#### a) Ist-Zustand

Das vom Bieter ausgewählte Basissystem (Open-Source-Lernplattform) wird vorgestellt. Der Bieter soll dabei auf folgende Punkte eingehen:

- − Standardfunktionen
- − Anpassungsfähigkeit des Basissystems sowie Fähigkeit zur Anbindung weiterer Systeme in Bezug auf die ausgeschriebenen zu erfüllenden Anforderungen
- − Einschätzung der Performanz in Bezug auf parallele Zugriffe von Nutzern
- − Einschätzung der Usability des Basissystems für Lehrende und Studierende

#### b) Zusammenarbeit mit Projektpartnern

Der Bieter stellt die Kollaboration mit dem Auftraggeber dar. Der Bieter geht dabei auf folgende Punkte ein:

- − Zugrundeliegendes Softwareentwicklungsmodell
- − Formate der Dokumentation von Zwischenergebnissen und Testergebnissen
- − Kommunikationsabläufe
- − Referenzprojekte
- − Anforderungen der Firma an den Auftraggeber (Bauhaus Universität Weimar) wie z.B. bestimmte Spezifikationsformate, Zwischentreffen, Nutzung eines Bugtrackers etc.

#### c) Soll-Zustand

Der Bieter stellt die Entwicklung eines Beispielkurses entlang der für die Bauhaus-Universität Weimar wichtigen Anforderungen (siehe [Tabelle 1\)](#page-5-2) dar. Anhand der Beispielanpassung beschreibt der Bieter die Anpassungs- und Weiterentwicklungsleistungen, die für die Erfüllung von MUSS- und KANN-Anforderungen notwendig sind.

Anmerkung: Die Umsetzung komplexerer Anforderungen kann durch Mockups / Prototypen veranschaulicht werden. Dabei sollten sowohl Bedienoberfläche und -abläufe deutlich werden. In den Vorträgen müssen Referenzen, Möglichkeiten und Zukunftsideen durch entsprechende Screenshots und Skizzen veranschaulicht und die Präsentationsunterlagen der Bauhaus-Universität Weimar zur Verfügung gestellt werden.

#### Aufgabenstellung

Szenario: Fallbasiertes, projektorientiertes Seminar. Wenn gewünscht, können Beispielmaterialien zu einem Kurs bereitgestellt werden. Die Teilaufgaben für das Szenario sind der folgenden [Tabelle 6](#page-16-0) zu entnehmen.

<span id="page-16-0"></span>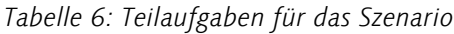

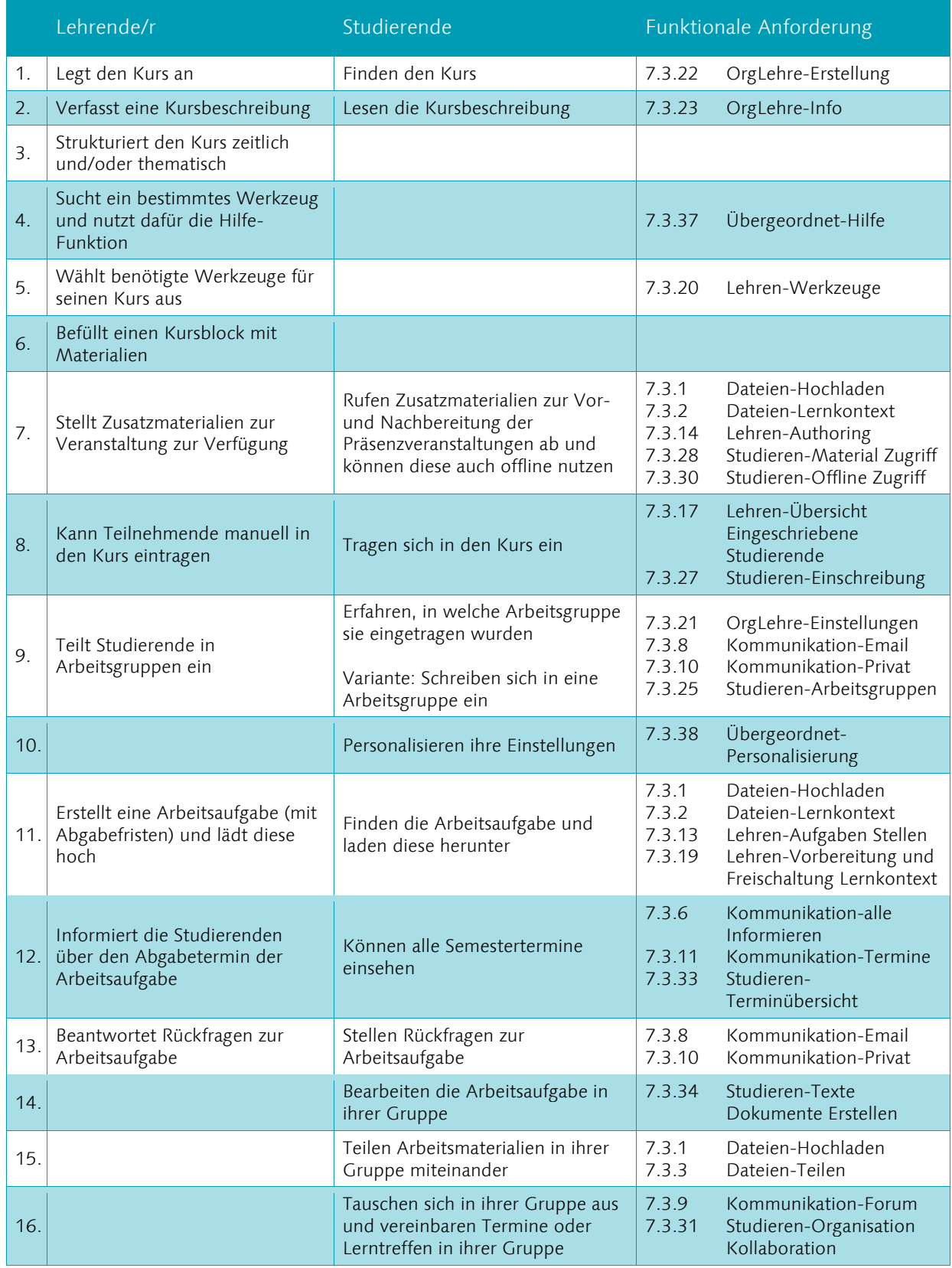

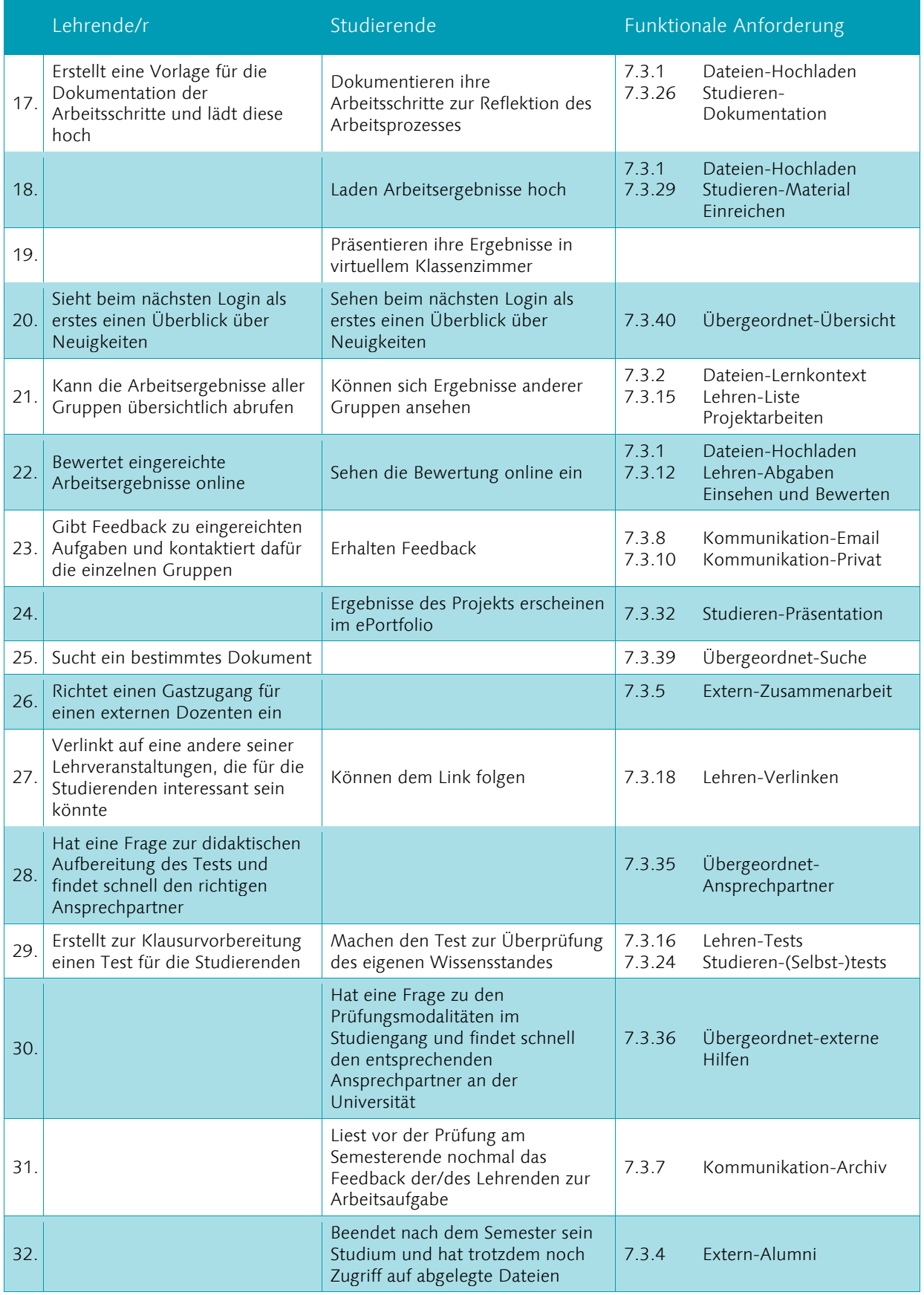

# <span id="page-18-0"></span>5.3 OPTIONALANGEBOTE WARTUNG UND SUPPORT

Die Bauhaus-Universität Weimar ist an einer nachhaltigen Lösung für die zukünftige Lernplattform interessiert. Entsprechend sollten Wartung und Support der Lernplattform langfristig von der Bauhaus-Universität Weimar finanzierbar sein. Daher sind dem finalen Angebot, welches der AG eLearning nach der Teststellung vorgelegt wird, folgende Optionalangebote qualifizierter Dienstleister beizulegen:

- − Optionalangebot für die laufende Wartung (inklusive dem Einspielen von Sicherheitsupdates und Aktualisierungen zum Aufrechterhalten von per Schnittstellen angebundenen Systemen) und technische Betreuung der Lernplattform (siehe [Tabelle 7\)](#page-18-1)
- − Optionalangebot für den Nutzer-Support des Systems für rund 4500 Studierende und rund 400 Lehrende (siehe [Tabelle 8\)](#page-18-2)

Die Spalte ja/nein und die Kosten pro Jahr jeweils in [Tabelle 7](#page-18-1) und [Tabelle 8](#page-18-3) sind verpflichtend vom Bieter auszufüllen.

<span id="page-18-1"></span>Tabelle 7: Optionalangebote Wartung

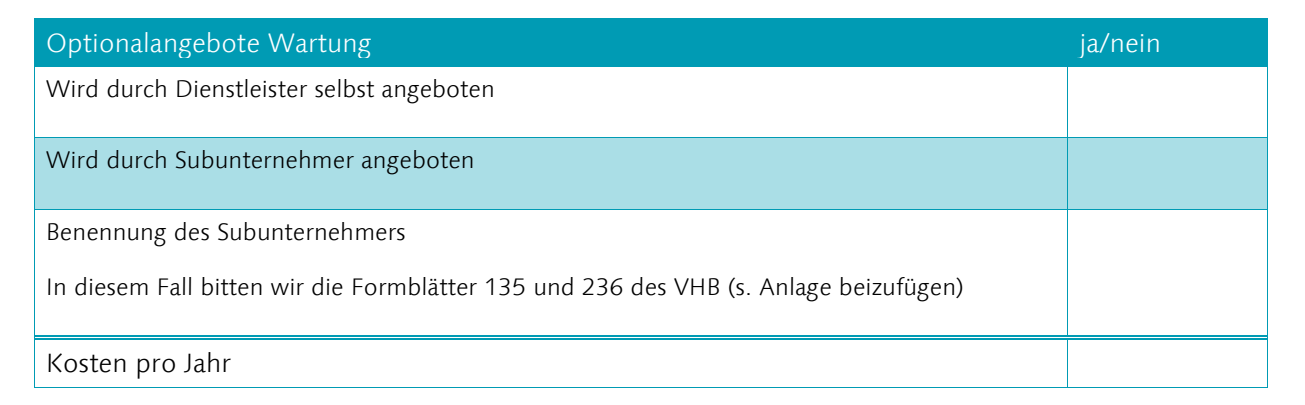

<span id="page-18-3"></span><span id="page-18-2"></span>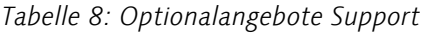

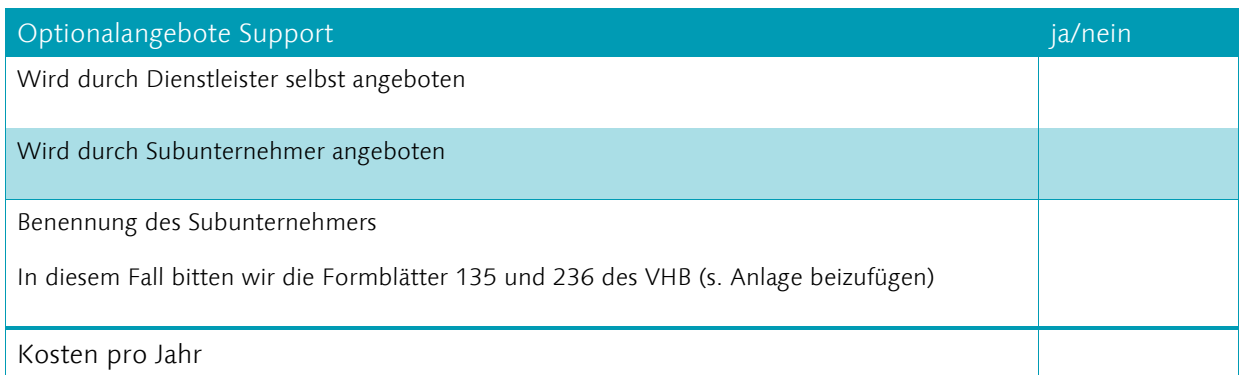

# <span id="page-19-0"></span>6 WERTUNGSKRITERIEN

Die vorgegebenen MUSS-Anforderungen sind umzusetzen. Die Qualität der Umsetzung der MUSS-Anforderungen fließt in die Bewertung ein. Bei der Bewertung der KANN-Optionen zählt sowohl die Zahl der im Preis enthaltenen KANN-Anforderungen als auch die Qualität der Umsetzung. Die vorgestellten Systeme werden anhand folgender Kriterien bewertet:

Preis

Usability

Design

Nachhaltigkeit

# <span id="page-20-0"></span>7 Katalog der Anforderungen an die Lernplattform der Bauhaus-Universität Weimar

# <span id="page-20-1"></span>7.1 STYLEGUIDE DER BAUHAUS-UNIVERSITÄT WEIMAR

Der Styleguide der Bauhaus-Universität Weimar ist abrufbar unter:

[http://www.uni-weimar.de/de/universitaet/struktur/zentrale](http://www.uni-weimar.de/de/universitaet/struktur/zentrale-einrichtungen/universitaetskommunikation/corporate-design/)[einrichtungen/universitaetskommunikation/corporate-design/](http://www.uni-weimar.de/de/universitaet/struktur/zentrale-einrichtungen/universitaetskommunikation/corporate-design/)

# <span id="page-20-2"></span>7.2 DETAILLIERTE BESCHREIBUNG DER ANFORDERUNGEN

# <span id="page-20-3"></span>7.2.1 Informationen zur Anforderungsdefinition

# Aufbau

Jede Anforderung hat eine User Story, zugeordnete beteiligte Rollen, eine Priorität und einen Kontext in dem sie stattfindet. Zu den User Stories, die die Anforderungen generell beschreiben, gibt es meist beispielhafte, kurze Szenarien, welche eine mögliche Nutzung der spezifizierten Funktion im Kontext schildern.

### Priorisierungsstufen

- MUSS: muss in der Lernplattform zwingend umsetzbar sein
- KANN: nicht zwingend erforderlich, geht positiv in die Bewertung des Systems ein

# User Stories

User Stories sind in diesem Dokument die Grundlage für die Definition der Anforderungen. User Stories in diesem Dokument werden analog zu User Stories im Agile-Development benutzt: in alltäglicher Sprache formulierte Anforderungen an die Software, die aus der Sicht des jeweiligen Nutzers formuliert sind. Die hier genutzten User Stories sind implementationsagnostisch d.h. mit welcher technischen Lösung das Ziel des Nutzers erreicht wird, ist nicht relevant. Davon gibt es u.U. Ausnahmen, dann ist die technische Lösung spezifiziert.

# Begriffe

Die Begriffe "Kurs" und "Lehrveranstaltung" sind in den User Stories gleichbedeutend.

### Rollen

Für ein iteratives Vorgehen aus Anforderungsanalyse, Entwicklung und Evaluation wurden Rollen aus den zu erwartenden Nutzerinnen und Nutzern identifiziert. Sie dienen einerseits dazu, die Belange aller Nutzerinnen und Nutzer zu berücksichtigen, und andererseits für Entwicklungs- und Testzwecke.

### Primäre Rollen

Hauptaugenmerk für die Gewinnung von Anforderungen und die anschließende Entwicklung sind die folgenden primären Rollen:

#### Studierende

- Grundständig Studierende
- Studierende in berufsbegleitenden Studien

#### Lehrende, einschließlich TutorInnen/Tutoren

- Lehrende im grundständigen, präsenzorientierten Studium
- Lehrende im berufsbegleitenden (Fern-)Studium

### Sekundäre Rollen

Die sekundären Rollen werden in Analyse und Entwicklung ebenfalls berücksichtigt. Sollten sich Widersprüche, Inkonsistenzen oder Konflikte aus den Anforderungen der primären und der sekundären Rollen ergeben, so wird zugunsten der primären Rollen entschieden. Die Anforderungen der sekundären Rollen ordnen sich unter.

- Studienkoordinatoren (evtl. Studiengangsprecher oder Fachstudienberater)
- Administrative Mitarbeiter (Prüfungsamt, Vorlesungsverzeichnis)
- Kursverwalter für Bereiche/Bereichs-Administratoren (fällt evtl. mit Studienkoordinatoren zusammen)
- Außeruniversitäre
	- Studieninteressierte
	- Alumni
	- Gäste (außer Lehrende oder Studierende)

Nicht-entwicklungsrelevante-Rollen

Für die folgenden Rollen wird explizit keine Analyse und Entwicklung betrieben, auch wenn es zukünftig Nutzer des Systems in diesen Rollen geben wird.

- eLearning-Berater/eLearning-Tutoren/Inhaltsverantwortliche (wenn nicht selbst Lehrende)
- Administratoren/Super-Administratoren
- (Interne) Entwickler/Programmierer

# <span id="page-22-0"></span>7.3 LISTE DER ANFORDERUNGEN AN DIE LERNPLATTFORM

### <span id="page-22-1"></span>7.3.1 Dateien-Hochladen

Kurzbeschreibung: Lokale Dateien können hochgeladen werden, um diese in Lehrveranstaltungen zu verwenden (Lehrende), sie als Aufgabe abzugeben (Studierende) sie zu archivieren, oder mit anderen zu teilen.

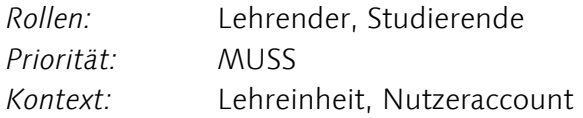

### Storys

Als Lehrender möchte ich Dateien hochladen, um sie Studierenden meiner Lehrveranstaltung als Arbeitsmaterial zu geben.

Als Lehrender möchte ich Dateien hochladen, um sie Studierenden meiner Lehrveranstaltung als ein Beispiel zu geben.

Als Studierender möchte ich Dateien hochladen, um sie als Aufgabe bei meinem Dozenten einzureichen.

Als Studierender möchte ich Dateien hochladen, um sie in meinem Lern-/ Projekttagebuch zu verwenden.

Als Studierender möchte ich Dateien hochladen, um an diesen gemeinsam mit Kommilitonen weiterarbeiten zu können.

Kann: Versionierung der Dateien (ähnlich wie bei Dropbox), sodass auf frühere Versionen zugegriffen werden kann.

# <span id="page-22-2"></span>7.3.2 Dateien-Lehrveranstaltung

Kurzbeschreibung: Mitglieder einer Lehrveranstaltung haben gemeinsamen Zugriff auf eine Dateiablage.

Rollen: Lehrende, Studierende Priorität: MUSS Kontext: Lehrveranstaltung, Benutzer

### Story

Als Lehrender/Studierender möchte ich Dateien Studierenden einer Lehrveranstaltung zur Verfügung stellen. Die Dateien sollen den jeweiligen Mitgliedern des Lernkontextes, in den sie hochgeladen/eingebunden werden, zur Verfügung stehen.

### Hinweise

Eine Datei die in einer bestimmten Lehrveranstaltung hochgeladen und eingebunden wurde, sollte auch im zentralen Dateiverzeichnis des Nutzers vermerkt sein.

Nutzer verstehen mächtige hierarchische, aber komplexe Rollenmanagementsysteme (ähnlich denen eines UNIX-Betriebssystems) nicht. Eine sinnvolle Alternative, die auch viele Lernplattformen wählen, ist die implizite Rechtevergabe durch das Hinzufügen von Dateien zu einer Lehrveranstaltung, wodurch die Datei für alle Teilnehmer dieser Lehrveranstaltung zugänglich gemacht wird.

# <span id="page-23-0"></span>7.3.3 Dateien-Teilen

Kurzbeschreibung: Der Nutzer kann Dateien mit anderen, spezifischen Benutzern teilen.

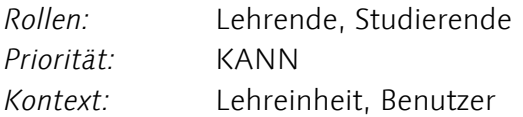

### Story

Als Studierender oder Lehrender möchte ich Dateien mit bestimmten Lehrenden oder Studierenden teilen können.

### Hinweis

Könnte implementiert werden mittels einer Datei-Teilen Funktion wie bei Dropbox oder Google-Docs, bei der einer bestimmten Person Zugriff erteilt wird. Alternativ wäre es auch möglich, Dateien über Lernplattform-Nachrichten versenden zu können.

### <span id="page-23-1"></span>7.3.4 Extern-Alumni

Kurzbeschreibung: Alumni können auf die Lernplattform zugreifen.

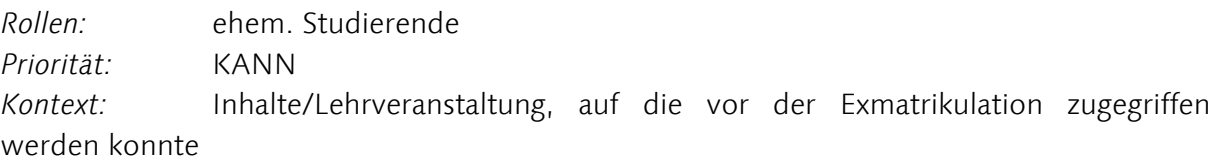

### Story

Als Alumni möchte ich weiter auf meine in Lernplattform genutzten erstellten Materialien zugreifen können.

### Hinweis:

Es existiert bereits eine Alumni-Datenbank, die getrennt von der Datenbank der Studierenden und des Uni-Personals ist.

# <span id="page-23-2"></span>7.3.5 Extern-Zusammenarbeit

Kurzbeschreibung: Zusammenarbeit mit Uni-externen Personen und Organisationen durch die Lernplattform

Rollen: Externe, Lehrende, Studierende Priorität: MUSS

Kontext: Lehreinheit

### Story

Als Lehrender möchte ich zulassen, das z.B. Partner aus der Praxis Zugriff auf Funktionen der Lernplattform im Rahmen einer bestimmten Lehrveranstaltung haben.

Die Zugangsvergabe soll dabei per Einladung von Personen (wie bei Google Docs oder Dropbox) möglich sein. Den Externen soll eine Rolle zugeteilt werden können (wie Studierender, Lehrassistent usw.), die die Rechte bestimmt.

# <span id="page-24-0"></span>7.3.6 Kommunikation-alle Informieren

Kurzbeschreibung: Lehrender richtet Nachricht an alle Teilnehmer eines Kurses.

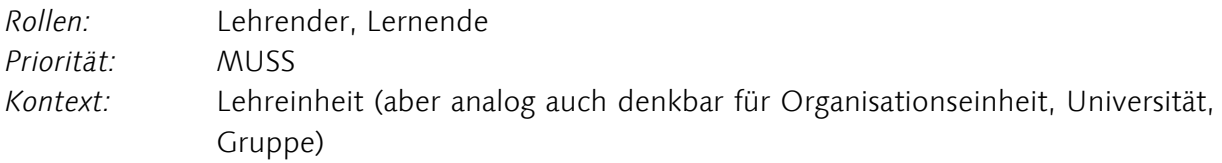

### Story

Als Lehrender möchte ich eine Nachricht schreiben, damit alle Teilnehmer eine wichtige Information erhalten.

### <span id="page-24-1"></span>7.3.7 Kommunikation-Archiv

Kurzbeschreibung: Nutzer hat Zugriff auf ein Archiv aller mit ihm/ihr ausgetauschten Nachrichten.

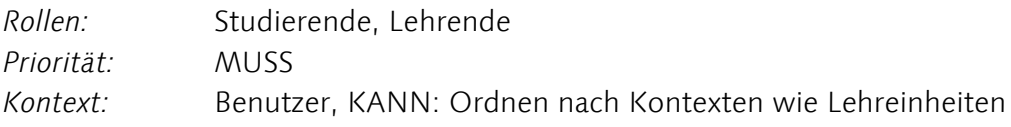

### Story

Als Nutzer möchte ich vergangene Nachrichten auffinden können, damit ich

- vergessene Informationen wieder auffrischen kann
- Konversationen weiterführen kann
- Personen wiederfinden kann, denen ich mal geschrieben habe.

### Hinweis

Facebook und andere moderne Social-Network-Systeme haben das Konzept des Activity-Streams etabliert. Studierende sind daran gewohnt, daher ist es sinnvoll, wenn sie auch in der Lernplattform anhand eines solchen Streams (standardmäßig in zeitlicher Chronologie anstatt geordnet nach Lehrveranstaltungen) auf Informationen zugreifen können.

# <span id="page-25-0"></span>7.3.8 Kommunikation-eMail

Kurzbeschreibung: Automatische Überführung Lernplattform-Nachricht zu und von eMail.

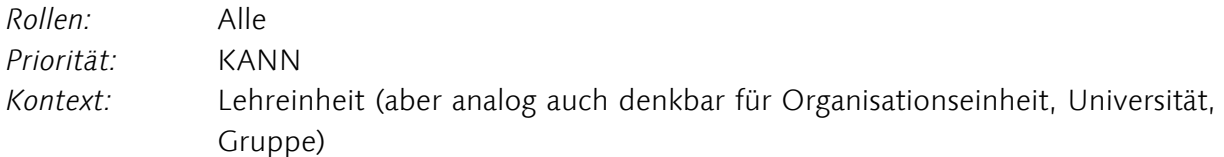

### Story

Als Nutzer des Systems möchte ich mein gewohntes Kommunikationswerkzeug, eMail, weiternutzen können, auch wenn ein Teil der Kommunikation über Nachrichten in der Lernplattform abläuft. Ich möchte daher bei Lernplattform-Nachrichten eine eMail-Benachrichtigung bekommen, die mit der Mail-Beantworten-Funktion ("Reply") beantwortet werden kann, wodurch (ohne ein erforderliches Login bei der Lernplattform) eine Systemnachricht mit dem Text der Mail an den Sender geschickt wird ("eMail-API").

#### Hinweis

Eine Adaption eines neuen Systems durch die Nutzer ist ein schwieriger Prozess; so werden statt der Werkzeuge in der vorhandenen Lernplattform lieber bekannte parallele Systeme genutzt. Es ist wahrscheinlich, das wir die Adaption erleichtern können, indem wir bekannte Werkzeuge einbinden.

### <span id="page-25-1"></span>7.3.9 Kommunikation-Gruppen

Kurzbeschreibung: Mitglieder einer Lehrveranstaltung schreiben und lesen Nachrichten innerhalb eines Kursbereiches auf der Lernplattform. Die Lernplattform hält eine Funktionalität bereit, die eine Kommunikation in Gruppen ermöglicht.

Rollen: Studierende, Lehrende Priorität: MUSS Kontext: Lehreinheit

### Story

Als Studierender möchte ich Kommilitonen Fragen stellen können, um Antworten zu erhalten und diese auch für andere nutzbar zu machen.

Als Lehrender möchte ich Fragen beantworten können und möchte, dass meine Antworten für alle Teilnehmer eines Lernkontextes einsehbar sind.

### <span id="page-25-2"></span>7.3.10 Kommunikation-Privat

Kurzbeschreibung: Studierende und/oder Dozenten schreiben sich.

Rollen: Studierende, (Lehrende) Priorität: MUSS Kontext: Benutzer

### Story

Als Studierender möchte ich einzelnen oder Gruppen von Mitstudenten persönlich online Fragen stellen können und Diskussionen führen. Als Studierender möchte ich mit anderen Studierenden Kontakt aufnehmen, um soziale Beziehungen zu initiieren/zu pflegen. Als Studierender möchte ich Dozenten Fragen stellen können.

# <span id="page-26-0"></span>7.3.11 Kommunikation-Termine

Kurzbeschreibung: Lehrender erstellt Information zu Terminen, Terminänderungen, Abgabefristen, über die Studierende automatisch informiert werden.

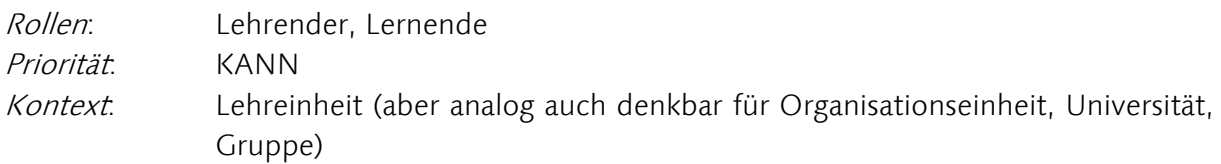

### Story

Als Lehrender möchte ich alle Teilnehmern über Termine informieren und diese hinterlegen und automatisch eine Erinnerung per Nachricht zukommen lassen.

# <span id="page-26-1"></span>7.3.12 Lehren-Abgaben einsehen und bewerten

Kurzbeschreibung: Lehrende können die Abgaben der Studierenden einsehen und überprüfen.

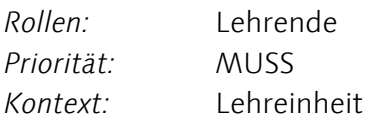

### Story

Als Lehrender möchte ich die eingereichten Aufgaben der Studierenden einsehen und im Paket herunterladen können, um diese zu überprüfen.

# <span id="page-26-2"></span>7.3.13 Lehren-Aufgaben stellen

Kurzbeschreibung: Lehrende können Aufgaben stellen.

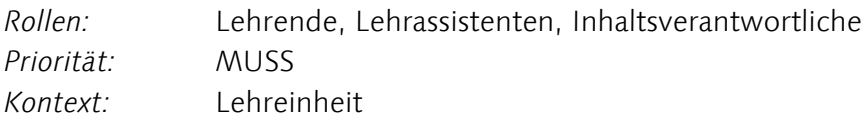

### Story

Als Lehrender möchte ich Studierenden Aufgaben online stellen können und eingereichte Materialien und Ergebnisse einsehen und Feedback geben können.

# <span id="page-27-0"></span>7.3.14 Lehren-Authoring

Kurzbeschreibung: Inhaltsverantwortlicher erstellt Lernmaterialien.

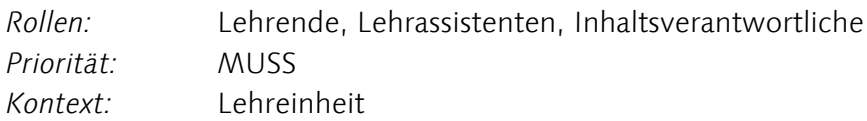

### Story

Als Lehrender möchte ich Lehrinhalte wie Aufgabenbeschreibungen, Quizzes und Lehrtexte in der Lernplattform erstellen können.

### Hinweis

Lehrinhalte sind momentan fast immer Dateien, meist als pdf herausgegebene Dokumente aus Textverarbeitungen. Es ist davon auszugehen, dass diese Praxis weiter (wenn auch möglicherweise mit abnehmendem Anteil) bestehen wird.

# <span id="page-27-1"></span>7.3.15 Lehren-Liste Projektarbeiten

Kurzbeschreibung: Liste mit den Projektarbeitspräsentationen der Lehreinheit ansehen.

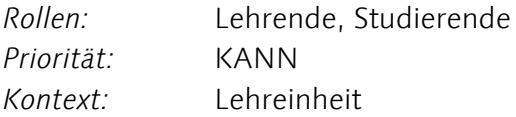

### Story

Als Lehrender oder Studierender möchte ich alle in der Lehrveranstaltung von Studierenden veröffentliche Abgaben anzeigen können (z.B. eine Galerie von Skizzen, Texten, Fotos etc.)

# <span id="page-27-2"></span>7.3.16 Lehren-Tests

Kurzbeschreibung: Lehrende erstellen Tests.

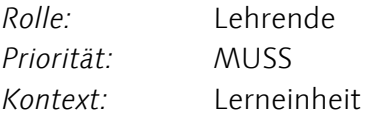

### Story

Als Lehrender möchte ich Studierenden ermöglichen, ihr Wissen anhand Frage/Antwortbasierten Tests zu überprüfen.

### Hinweis

Es wäre sinnvoll, hier Ressourcen zur Didaktik verlinken zu können, die z.B. erklären, welches Wissen man mit welchem Test abfragen kann/soll.

# <span id="page-28-0"></span>7.3.17 Lehren-Übersicht Eingeschriebene Studierende

Kurzbeschreibung: Eine Übersicht der in einer Lehreinheit eingeschriebenen Studierenden bekommen.

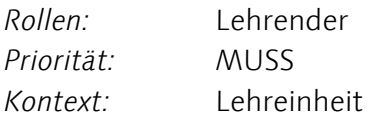

### Story

Als Lehrender möchte ich sehen, wer an meiner Veranstaltung teilnimmt bzw. in der Lernplattform dafür registriert ist.

### <span id="page-28-1"></span>7.3.18 Lehren-Verlinken

Kurzbeschreibung: Lehrende können auf andere Veranstaltungen verlinken.

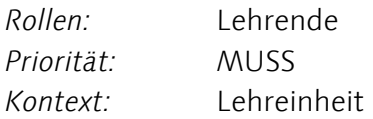

#### Story

Als Lehrender möchte ich Nutzer auf Veranstaltungen verweisen, die mit meiner Lehrveranstaltung in Verbindung stehen und schnellen Zugriff zu deren (universitätsöffentlichen) Seiten geben.

#### Hinweis

Es geht hier um eine einfache Verknüpfung mittels Links, die das Abtippen einer URL oder das Durchklicken zu der Seite ersparen; Es ist nicht Gegenstand, auf Lehrmaterialien in der Lehrveranstaltung selber zu verweisen oder diese mitzubenutzen.

# <span id="page-28-2"></span>7.3.19 Lehren-Vorbereitung und Freischaltung Lernkontext

Kurzbeschreibung: Lehrende können die Lehrveranstaltung erst erstellen und dann sichtbar für andere schalten.

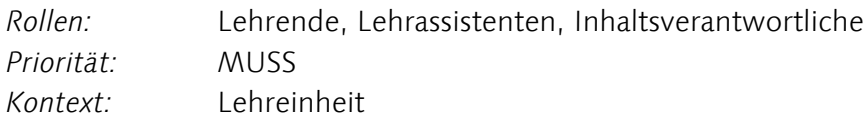

### Story

Als Lehrender möchte ich Inhalte erst nur für mich sichtbar erstellen und wenn ich zufrieden damit bin, sichtbar schalten. Als Lehrender möchte ich wissen ob bestimmte Inhalte eines Kurses oder der Kurs selber für die Zielgruppe sichtbar sind, indem einfach in eine andere Rolle (wie z.B. "Studierender") zur Überprüfung gewechselt werden kann.

# <span id="page-29-0"></span>7.3.20 Lehren-Werkzeuge

Kurzbeschreibung: Für eine Lehrveranstaltung benötigte Werkzeuge sollen durch den Lehrenden freischalten/verborgen werden können.

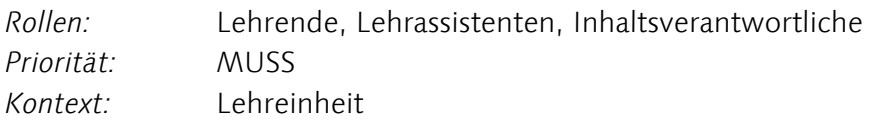

### Story

Als Lehrender möchte ich für eine Lehrveranstaltung zusätzliche benötigte Werkzeuge (wie z.B. Wiki, Forum, Quizzes etc.) freischalten.

### Hinweis

Die Lernplattform muss eine sinnvolle Vorkonfiguration mit möglichst wenigen, dafür häufig benutzten Werkzeugen bieten: Nur Nachrichten, Teilnehmerliste und Dateien; anderes sollte einfach zugeschaltet werden können.

### <span id="page-29-1"></span>7.3.21 OrgLehre-Einstellungen

Kurzbeschreibung: Lehrender konfiguriert Lehrveranstaltung.

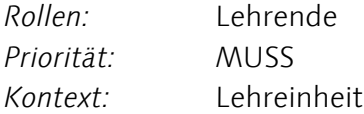

### Story

Als Lehrender möchte ich Lehrveranstaltungen vor und auch nach der Freischaltung konfigurieren können.

### Hinweis

Es soll die Möglichkeit geben, Studierende in »Untergruppen« zu organisieren (siehe: Studieren-Arbeitsgruppen). Diese sollen von Lehrenden und Studierenden erstellt werden können.

### <span id="page-29-2"></span>7.3.22 OrgLehre-Erstellung

Kurzbeschreibung: Lehrender erstellt einen Lernkontext.

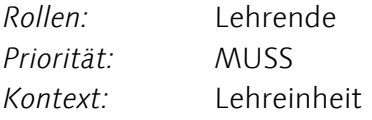

### Story

Als Lehrender möchte ich einen neue Lehrveranstaltung erstellen können. KANN:…die auf einer vorhergehenden Lehrveranstaltung beruht ("Klonen")

# <span id="page-30-0"></span>7.3.23 OrgLehre-Info

Kurzbeschreibung: Inhaltsverantwortlicher erstellt Information über Lehrangebot.

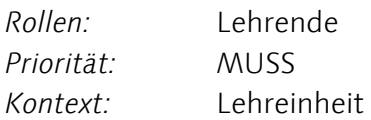

### Story

Als Lehrender möchte ich (nach Erstellung des Lehrkontextes) grundlegende, für jede Veranstaltung bestehende Informationen anlegen oder editieren.

### Hinweis

Es soll sinnvolle Standardeinträge geben. Wenn z.B. ein Dozent bei der Professur "IT-Sicherheit" des Studienganges "Informatik" angestellt ist, sollte als Zielgruppe seiner Veranstaltung standardmäßig "Studiengang Informatik" eingetragen sein.

# <span id="page-30-1"></span>7.3.24 Studieren-(Selbst-)tests

Kurzbeschreibung: Studierende nutzen Tests in Prüfungen und um eigenes Wissen zu überprüfen

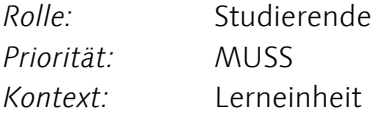

### Story

Als Studierender möchte ich mein Wissen bei Lernen und in Vorbereitung auf Klausuren anhand Frage-Antwort-basierten Tests zu überprüfen.

### Hinweis

Darf nicht nur Multiple-Choice sein; auch freie Antworten sollten möglich sein, die dann natürlich manuell verglichen werden müssen.

### <span id="page-30-2"></span>7.3.25 Studieren-Arbeitsgruppen

Kurzbeschreibung: Studierende finden sich in Arbeitsgruppen zusammen.

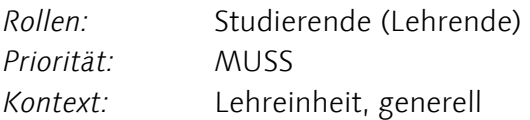

### Story

Als Studierender möchte ich mich mit Kommilitonen in Arbeitsgruppen zusammenschließen, denenin der Lernplattform ein eigener Bereich zur Verfügung steht, der die Funktionen eines Lernkontextes (Dateiablage, Termine, Wiki o.Ä.) bietet.

Als Lehrender möchte ich Studierende in Gruppen einteilen, denenin der Lernplattform ein eigener Bereich zur Verfügung steht, der die Funktionen eines Lernkontextes (Dateiablage, Termine, Wiki o.Ä.) bietet.

#### Hinweis

Selbsteingerichtete Arbeitsgruppen sollen, optional und einfach einstellbar, privat sein können, d.h. der Dozent hat dann keinen Zugriff.

### <span id="page-31-0"></span>7.3.26 Studieren-Dokumentation

Kurzbeschreibung: Studierende dokumentieren und reflektieren ihre Arbeit.

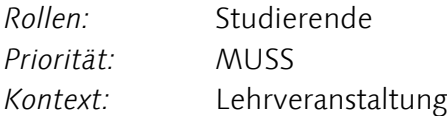

#### Story

Als Studierender soll/möchte ich mein Lernen und Arbeiten dokumentieren, um es besser reflektieren zu können.

Als Studierendengruppe möchten wir gemeinsam lernen und Arbeiten dokumentieren, um es besser reflektieren zu können.

#### Hinweise

Die Dokumentation muss nicht über eine dafür spezifische Form realisiert werden. Ein Dokument oder (private) Wikiseite oder ein Blog u.U. mit einer vom Dozenten gegebenen Vorlage, ist ebenfalls geeignet.

Die Dokumentation muss von mehreren Personen editierbar sein, z.B. für eine Gruppenarbeit. Das Lerntagebuch sollte sowohl privat als auch öffentlich führbar sein.

### <span id="page-31-1"></span>7.3.27 Studieren-Einschreibung

Kurzbeschreibung: Studierender schreibt sich in Lehrveranstaltung ein.

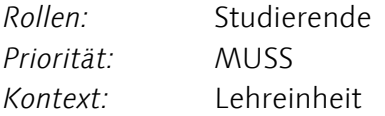

#### Story

Als Studierender möchte ich mich einfach und transparent bei Veranstaltungen anmelden können.

Als Lehrender möchte ich wenig Arbeit mit der Verwaltung von Anmeldungen haben.

### Hinweis

Das System muss (siehe Beispielszenario), dem Dozenten die Freiheit lassen, beliebige Studenten zu akzeptieren. Prüfungsordnungen lassen oftmals Sonderzulassungen durch den Prüfungsausschuss zu; Die BU Weimar ist "experimentell" und "interdisziplinär".

# <span id="page-32-0"></span>7.3.28 Studieren-Material Zugriff

Kurzbeschreibung: Studierende greifen auf bereitgestelltes Lehrmaterial zu.

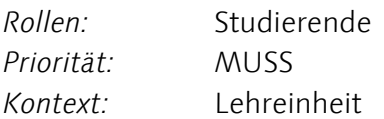

### Story

Als Studierender möchte ich auf Lehrmaterialien zugreifen, die durch Lehrende oder Kommilitonen bereitgestellt wurden.

#### Hinweis

Momentan werden Lehrmaterialien vor allem in Dateiform (oft pdf) zur Verfügung gestellt.

### <span id="page-32-1"></span>7.3.29 Studieren-Material Einreichen

Kurzbeschreibung: Studierende können Dateien als Aufgabenlösung abgeben.

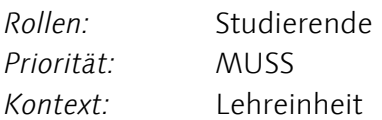

### Story

Als Studierender muss ich gestellte Aufgaben erfüllen und u.U. selbst erstellte Materialien alleine oder in der Gruppe einreichen können.

#### Hinweis

Aufgrund der vorkommenden Gruppenarbeit ist es sinnvoll, das Aufgaben gemeinsam abgegeben werden können. Der Dozent sollte darüber informiert werden können, welche weiteren Teammitglieder an der Aufgabe mitgearbeitet haben; die andern Teammitglieder sollten eine Benachrichtigung bekommen, wenn die Abgabe gemacht wurde.

# <span id="page-32-2"></span>7.3.30 Studieren-Offline Zugriff

Kurzbeschreibung: Studierende können Materialien und Inhalte offline nutzen.

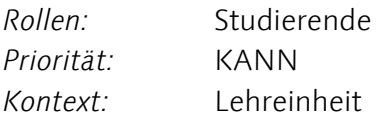

### Story

Als Studierender möchte ich Inhalte und Materialien auch dann nutzen, wenn ich keine (permanente) Onlineverbindung habe.

# <span id="page-33-0"></span>7.3.31 Studieren-Organisation Kollaboration

Kurzbeschreibung: Studierende organisieren ihre Zusammenarbeit.

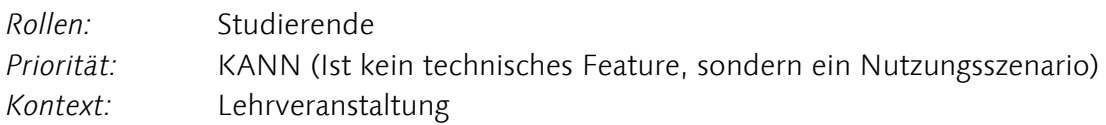

### Story

Als Studierender möchte ich mich gemeinsam mit Kommilitonen zu Lern- und Arbeitstreffen verabreden.

### <span id="page-33-1"></span>7.3.32 Studieren-Präsentation

Kurzbeschreibung: Ergebnisse studentischer Arbeiten erscheinen in einem persönlichen ePortfolio.

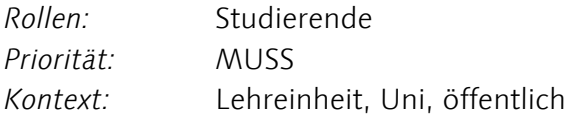

### Story

Als Studierender möchte ich meine Arbeiten über die Lernplattform über den gesamten Studienverlauf dokumentieren und wahlweise Kommilitonen, Lehrenden oder der Öffentlichkeit zeigen können und attraktiv präsentieren.

### Hinweis

Individuelle Gestaltungsmöglichkeiten mittels eigener Templates sind wichtig, damit das System von Kunst/Design-Studierenden genutzt wird.

# <span id="page-33-2"></span>7.3.33 Studieren-Terminübersicht

Kurzbeschreibung: Studierende sehen künftige Termine ein.

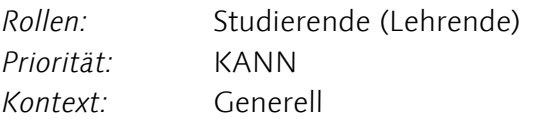

### Story

Als Studierender möchte ich zukünftige wichtige Termine in Zusammenhang mit meinem Studium angezeigt bekommen und daran so erinnert werden.

# <span id="page-34-0"></span>7.3.34 Studieren-Texte Dokumente erstellen

Kurzbeschreibung: Studierende erstellen gemeinsam Texte und Materialsammlungen.

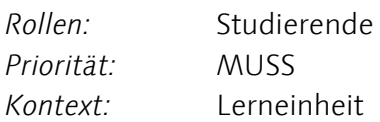

### Story

Als Studierender möchte ich (gemeinsam mit Kommilitonen) Texte oder andere Inhalte erstellen können.

### Hinweis

Eine Idee dafür wäre ein Wiki. Dieses muss per WYSIWYG bearbeitbar sein.

Üblicherweise ist der Zugriff für Mitglieder der Lehrveranstaltung (zu dem der Inhalt gehört) genehmigt, für alle anderen nicht.

# <span id="page-34-1"></span>7.3.35 Übergeordnet-Ansprechpartner

Kurzbeschreibung: Benutzer lässt sich Ansprechpartner für technische oder didaktische Fragestellungen anzeigen.

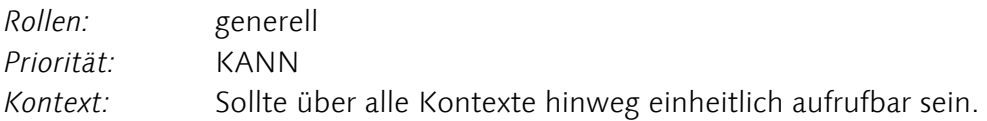

### Story

Als Benutzer möchte ich mir für mich geeignete Ansprechpartner für technische, didaktische oder organisatorische Fragestellungen anzeigen lassen können.

### Hinweis

Die Anzeige der Ansprechpartner sollte von Studienrichtung (z.B. "Kunst") und Rolle ("Mitarbeiter", "Student" etc.) abhängig sein, sodass die angezeigten Personen die geeigneten Ansprechpartner sind und nicht relevante Personen nicht angezeigt werden.

# <span id="page-34-2"></span>7.3.36 Übergeordnet-externe Hilfen

Kurzbeschreibung: Von der Plattform aus kann auf außerhalb der Lernplattform befindliche Hilfs- und Beratungsangebote verlinkt werden (Beispiele: Internetseiten, Tutorials)

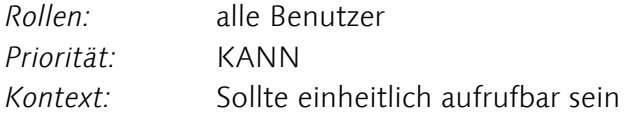

### Story

Als Lehrender möchte ich von der Lernplattform auf ergänzende Angebote der Uni auf externen Plattformen zugreifen (z.B. Infomaterial zu eLearning-Didaktik).

# <span id="page-35-0"></span>7.3.37 Übergeordnet-Hilfe

Kurzbeschreibung: Benutzer greift auf Endnutzer-Dokumentation/Hilfsfunktion zu, um Funktionalität des Systems zu verstehen.

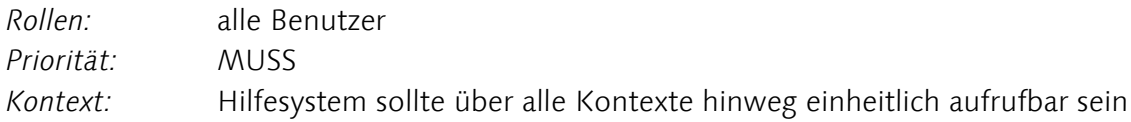

### Story

Als Benutzer, möchte ich für jede Funktion des Systems Hilfestellung finden, damit ich meine Aufgaben effizient erledigen kann.

### Hinweis

Es ist zu berücksichtigen, das Nutzer Funktionen, die sie nicht verstehen, eher ignorieren, als in eine Hilfsfunktion zu schauen.

# <span id="page-35-1"></span>7.3.38 Übergeordnet-Personalisierung

Kurzbeschreibung: Benutzer personalisiert das System (Sprache, Zeitzone, Passwort, etc.).

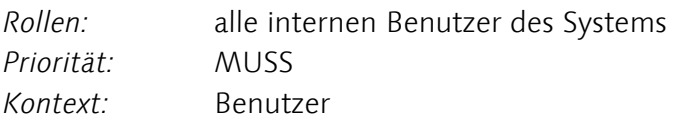

### Story

Als Benutzer möchte ich meine persönlichen Einstellungen (Sprache, Zeitzone, Passwort, etc.)einfach anpassen können.

# <span id="page-35-2"></span>7.3.39 Übergeordnet-Suche

Kurzbeschreibung: Benutzer sucht nach Informationen zu einem bestimmten Suchbegriff und erhält eine Liste relevanter Ressourcen (in allen Kontexten, an denen er Teilnehmer ist).

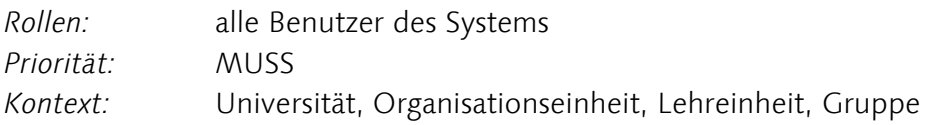

### Story

Als Benutzer des Systems möchte ich Ressourcen auffinden, ohne mir selbst den Kontext merken zu müssen.

# <span id="page-36-0"></span>7.3.40 Übergeordnet-Übersicht

Kurzbeschreibung: Benutzer loggt sich ein und erhält eine Übersicht über relevante Aufgaben und Lehrveranstaltungen.

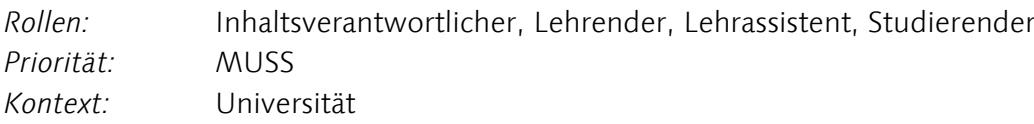

### Story

Als Benutzer möchte ich von einem zentralen Punkt aus Zugriff auf alle relevanten Informationen haben.

#### Hinweis

Zugriff auf Termine unabhängig vom Web-UI lässt sich auch über die Einbindung von Kalenderdaten über Export-Format (ICS) in persönliche Kalender realisieren.

# <span id="page-36-1"></span>7.4 LISTE DER SCHNITTSTELLEN

# <span id="page-36-2"></span>7.4.1 Anbindung-cloud Dateispeicherung

Kurzbeschreibung: Speicherung der Daten auf Netzwerkspeicher mit automatischer Synchronisation

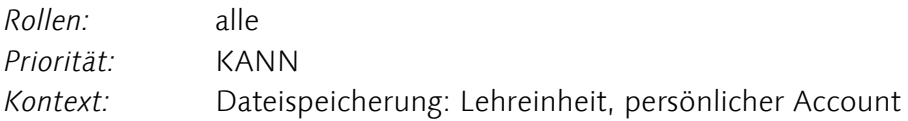

### Beschreibung

Ein Dateispeicherungsdienst, der selbst gehosted werden kann (Open-Source-Basis, z.B. ownCloud oder SeaFile) soll angebunden werden, sodass die Dateien, die mit diesem Dienst von einem Nutzer gespeichert werden, auchin der Lernplattform für diesen Nutzer erscheinen und genutzt werden können.

### <span id="page-36-3"></span>7.4.2 Anbindung-Edusharing

Kurzbeschreibung: Edusharing-Inhalte einbinden und hochladen

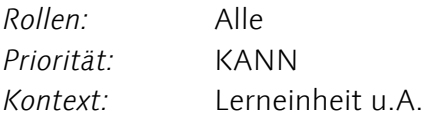

### Beschreibung

Es muss möglich sein, von der Lernplattform aus auf Inhalte der edusharing-Plattform zuzugreifen und neue Inhalte dort hochzuladen.

# <span id="page-37-0"></span>7.4.3 Anbindung-Etherpad

Kurzbeschreibung: Einbindung des kollaborativen Editors Etherpad

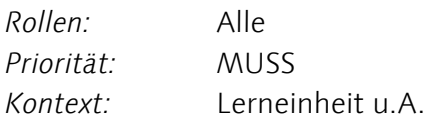

### Beschreibung

Es soll möglich sein, Texte (Wie in Studieren-Texte Dokumente Erstellen oder Studieren-Dokumentation) gemeinsam in Echtzeit zu editieren. Dazu könnte die Node.js-basierte Software Etherpad (vormals "Etherpad Lite", [http://etherpad.org/\)](http://etherpad.org/) angebunden werden. Dabei ist zu beachten, das für die Inhalte im Etherpad die selben Rechte und Zugriffsmöglichkeiten/Beschränkungen für die Endnutzer gelten müssen wie bei der Erstellung des Textes mit dem Standardeditor der Lernplattform, z.B. sollte ein mittels der Etherpad-Anbindung erstelltes Dokument in einer Lerneinheit auch nur im Rahmen der Lerneinheit abrufbar sein.

### <span id="page-37-1"></span>7.4.4 Anbindung-EvaSys

Kurzbeschreibung: EvaSys anbinden und Daten einsehen

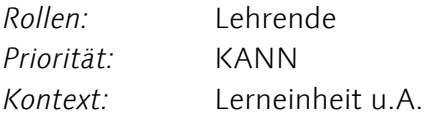

### Beschreibung

Eine Anbindung an EvaSys soll gegeben sein. Durch die Anbindung sollen relevante Evaluationsdaten für die jeweilige Lehrveranstaltung eingesehen werden können.

#### Hinweis

Einige Anbindungen für LERNPLATTFORM-Systeme bestehen schon bei EvaSys. Siehe dazu: [http://www.evasys.de/main/produkte/add-ons-services/schnittstellen/.html.](http://www.evasys.de/main/produkte/add-ons-services/schnittstellen/.html)

### <span id="page-37-2"></span>7.4.5 Anbindung-Exchange

Kurzbeschreibung: Einbindung von Terminen vom Exchange-Server

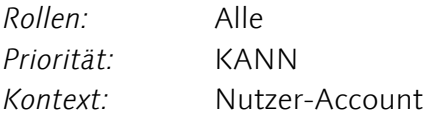

#### Beschreibung

Es soll für Nutzer möglich sein, in der Terminübersicht Termine aus dem eigenen Uni-Exchange-Account einzusehen und die durch den Nutzer oder durch Dozenten angelegte Pflicht-Termine mit dem Uni-Exchange-Account des Nutzers automatisch zu synchronisieren.

# <span id="page-38-0"></span>7.4.6 Anbindung-HTTPsAPI

Kurzbeschreibung: eine HTTPs-API kann genutzt werden

Rollen: Systemadminstratoren Priorität: MUSS Kontext: Systemweit

#### Beschreibung

Es soll möglich sein, mittels einer HTTP(s) API folgendes auszuführen:

- Identifikation gegenüber der Lernplattform
- REST (Representational State Transfer)-Operationen, wie Daten einholen und Daten zu schreiben

### <span id="page-38-1"></span>7.4.7 Anbindung-MailAPI

Kurzbeschreibung: eine Mail-API kann genutzt werden

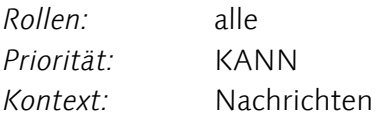

#### Beschreibung

Bei Lernplattform-Nachrichten soll der Nutzer eine eMail-Benachrichtigung bekommen, die mit der Mail-Beantworten-Funktion ("Reply") beantwortet werden kann, wodurch (ohne ein erforderliches Login bei der Lernplattform) eine Systemnachricht mit dem Text der Mail an den Sender geschickt wird ("eMail-API").

### <span id="page-38-2"></span>7.4.8 Anbindung-Scanservice Bibliothek

Rollen: Lehrende, Bibliotheksmitarbeiter Priorität: MUSS Kontext: Lehreinheit

### Beschreibung

Die Bibliothek soll Scans von Büchern in Lehreinheiten als Datei bereitstellen können. Diese Anbindung ist in mehrere Unteranforderungen unterteilt. Diese Anbindung ist keine technische Schnittstelle zu einem anderen System, sondern die Ermöglichung einer Dienstleistung der Bibliothek.

# <span id="page-38-3"></span>7.4.9 Anbindung-Scanservice Bibliothek-Auflistung Lehrveranstaltungen

Rollen: Bibliotheksmitarbeiter Priorität MUSS

### Beschreibung

Bibliotheksmitarbeiter haben Zugriff auf eine Auflistung aller Lehrveranstaltungen, in denen sie Editierzugriff haben, um dort Verknüpfungen zu Werken im Werkverzeichnis anzulegen.

# <span id="page-39-0"></span>7.4.10 Anbindung-Scanservice Bibliothek- Werke Bereitstellen

Rollen: Bibliotheksmitarbeiter, Lehrassistenten Priorität: MUSS

### Beschreibung

Die Werke im Werkverzeichnis (siehe: Anbindung-Scanservice Bibliothek-Werkverzeichnis) müssen mittels Links mit in Lehrveranstaltungen verknüpft werden können. Ein Bibliotheksmitarbeiter oder Assistent muss dafür zuvor von dem Verwalter (z.B. Professor) der Lehrveranstaltung dafür freigeschaltet werden.

Der Bibliotheksmitarbeiter oder Lehrassistent muss auf Seiten der Lehrveranstaltung Links zu Werken im Werkverzeichnis mittels einer GUI hinzufügen können (d.h. das Merken eines Dateinamens oder Bezeichner-ID ist nicht nötig).

Für die Nutzer der Lehrveranstaltung ist es dann möglich, durch Klick auf den erstellten Link das pdf herunterzuladen, das zuvor im Werkverzeichnis mit dem verlinkten Werk verknüpft wurde.

# <span id="page-39-1"></span>7.4.11 Anbindung-Scanservice Bibliothek-Werkverzeichnis

Rollen: Bibliotheksmitarbeiter Priorität: MUSS

Operationen: Es muss ein Verzeichnis für Werke (Bücher, Artikel, etc.) vorhanden sein. Dabei muss es möglich sein:

- − Werke aufzulisten
- − Werke hinzuzufügen
- − Werke zu löschen
- − Daten von Werken und die Dateiverknüpfung zu ändern

Die Auflistung muss in verschiedenen Sortierungen (Titel, Autor, Erstelldatum) möglich sein, zudem soll es eine Suche geben, mittels der in den Feldern des Werkeverzeichnisses gesucht werden kann.

Felder: Jeder Eintrag ("Werk") im Werkeverzeichnis soll muss folgende Felder haben:

- − PPN (numerisch)
- − ISBN (numerisch)
- − ISSN (numerisch)
- − Titel (alphanumerisch, auch Sonderzeichen)
- − Autor (alphanumerisch, auch Sonderzeichen)
- − Auflage (alphanumerisch)
- − Seiten (alphanumerisch)
- − Verlag (alphanumerisch, auch Sonderzeichen)
- − Signatur (alphanumerisch)
- − Erstellungsdatum (alphanumerisch, automatischer Eintrag) zudem:
- − Verknüpfte Dateien (Link zu Datei)

Dateiverknüfung: Jeder Eintrag ("Werk") im Werkeverzeichnis muss zudem die Möglichkeit bieten, eine oder mehrere (pdf-) Dateien mit diesem zu verknüpfen. Es muss deshalb möglich sein, bei der Erstellung oder Änderung des Werkverzeichniseintrags, eine oder mehrere lokale Datei(en) auf dem Computer des Bibliotheksmitarbeiters auszuwählen und hochzuladen.

Interface: Die Operationen sollen über ein grafisches Interface einfach möglich sein.

Rechte: Das Werkverzeichnis darf nur für Mitarbeiter der Bibliothek änderbar (hinzufügen, löschen) sein; Das Hinzufügen von Dateien und der Zugriff auf diese hinzugefügten Dateien muss zudem für Nutzer gestattet sein, denen diese Rechte gesondert eingeräumt werden (e.g. Lehrassistenten, die für ihren Professor Scans als angehängte Datei bereitstellen).

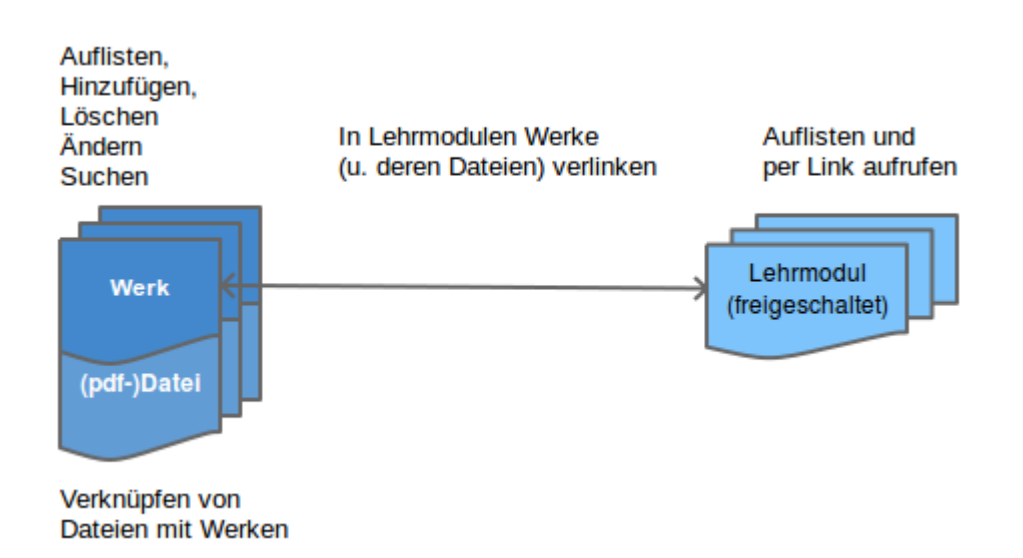